# GARBAGE IN, GARBAGE OUT

Transformatie van een intern gericht, gefragmenteerd aanvraagbeleid naar een integraal servicegericht proces.

Sam Nouwens Januari, 2010

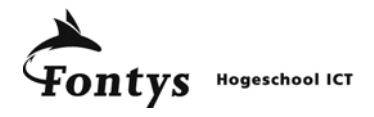

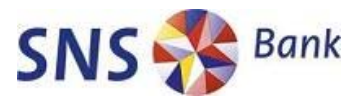

## Afstudeerscriptie

## Transformatie van een intern gericht, gefragmenteerd aanvraagbeleid naar een integraal servicegericht proces.

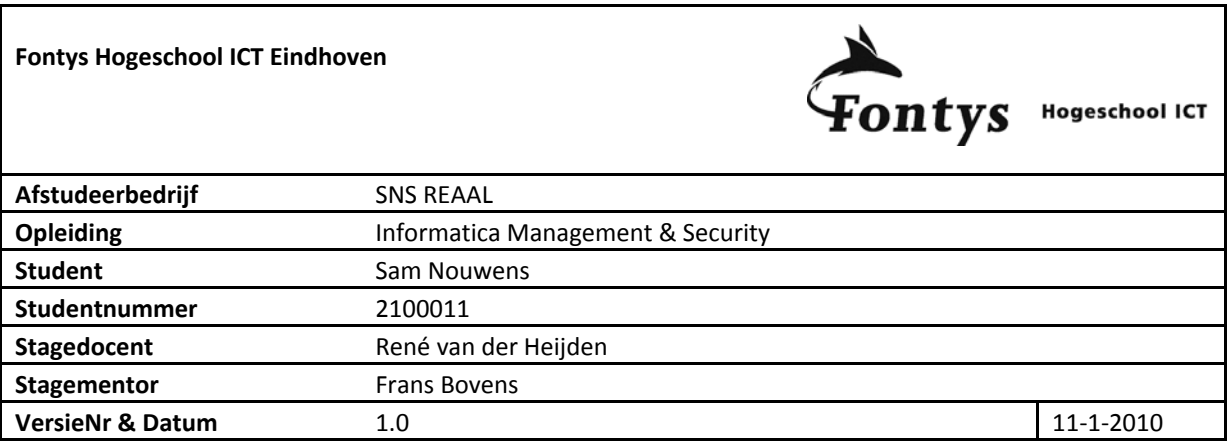

## **Algemene gegevens**

#### **Hogeschool**

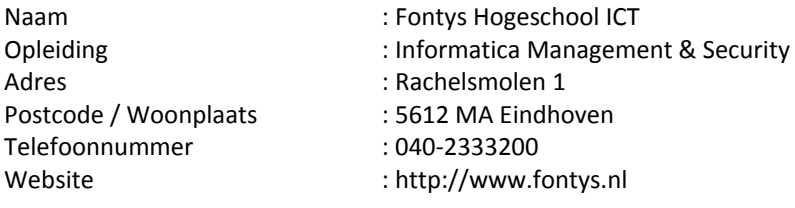

#### **Student**  Naam

Adres

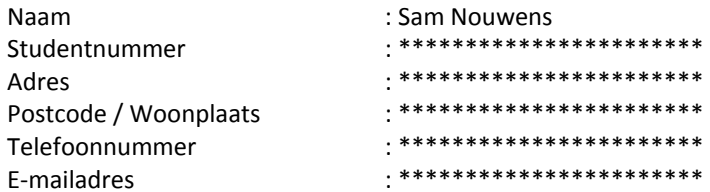

#### **Organisatie**

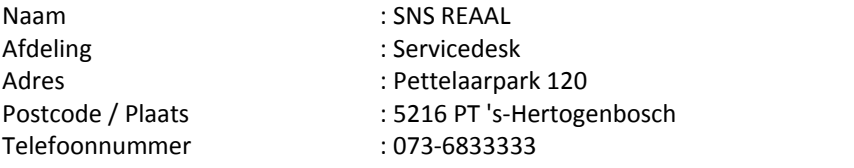

#### **Begeleidende docent**

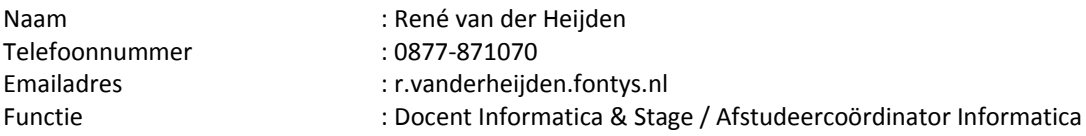

## **Bedrijfsbegeleider**

Naam : Frans Bovens

.<br>\* \*\*\*\*\*\*\*\*\*\*\*\*\*\*\*\*\*\*\*\*\*\*\*\* Emailadres : \*\*\*\*\*\*\*\*\*\*\*\*\*\*\*\*\*\*\*\*\*\*\*

Functie **Europe Europe Etaz erster Schwarzer erster Schwarzer erster Schwarzer Schwarzer Europe Etaz erster Eta** 

## **Voorwoord**

Deze scriptie is geschreven in het kader van de opleiding Informatica, Mangement en Security aan de "Fontys Hogeschool voor ICT" in Eindhoven. Het is tevens het laatste onderdeel van deze studie. De afstudeeropdracht is uitgevoerd in de periode van september 2009 tot en met januari 2010 bij SNS REAAL op de afdeling "servicedesk".

In deze scriptie is onderzoek gedaan naar de huidige structuur van de servicedesk en het aanvraagtraject, waarbij de focus vooral heeft gelegen op dienstaanvragen. Er zijn aanbevelingen gedaan hoe dit in de toekomst verbeterd kan worden.

Graag wil ik SNS REAAL bedanken voor de goede facilitaire en ondersteunende mogelijkheden die mij tijdens deze stageperiode zijn aangeboden. In het bijzonder wil ik Frans Bovens bedanken voor de steun en begeleiding van het afstudeeronderzoek. Hij maakte altijd tijd vrij voor eventuele vragen en/of ondersteuning. Rene van der Heijden wil ik graag bedanken voor de mogelijke contactmomenten en goede tips voor het schrijven van deze scriptie. Verder wil ik mijn collega`s, vrienden en familie bedanken voor het lezen van dit document. Ze gaven goede opmerkingen en verbeterpunten die ik heb kunnen toepassen.

Sam Nouwens Januari, 2010

## **Inhoudsopgave**

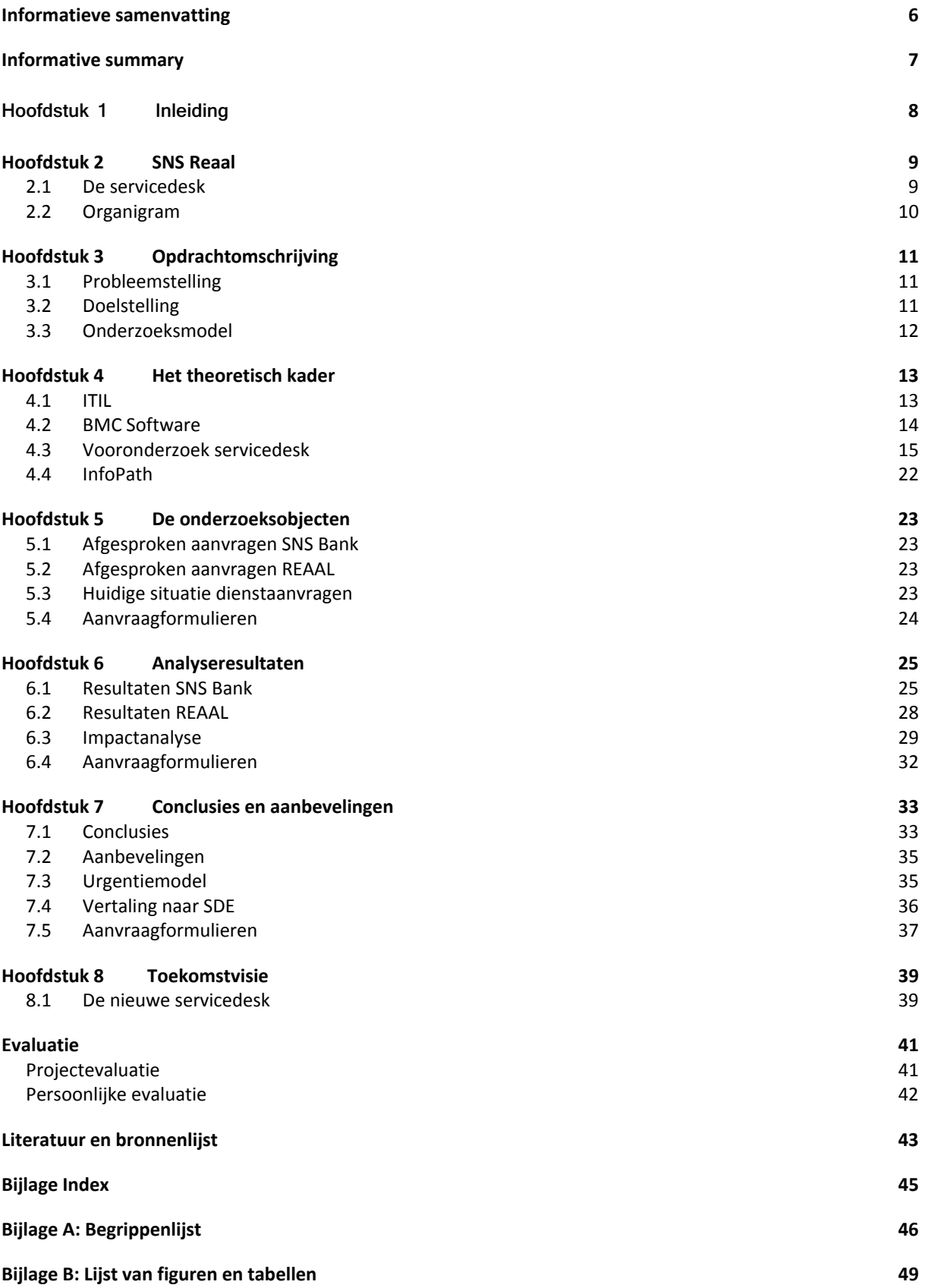

### **Informatieve samenvatting**

Deze scriptie is het resultaat van het afstudeeronderzoek, uitgevoerd op de servicedesk van SNS Bank en is onderdeel van het laatste gedeelte van de studie Informatica, Management en Security.

SNS Bank is onderdeel van SNS REAAL, een onderneming voor alle financiële zaken zoals bankieren en verzekeren. SNS REAAL richt zich op particulieren en het Midden‐ en Kleinbedrijf. In de periode dat het onderzoek is uitgevoerd heeft er een reorganisatie plaats gevonden waarbij de IT organisaties van SNS Bank met REAAL verzekeringen werden geïntegreerd.

De huidige structuur en het aanvraagtraject van de servicedesk zijn onderzocht. Er is gekeken naar best practice methode van ITIL, het callregistratieprogramma en de manier van calls afhandelen. Uit deze gegevens zijn aanbevelingen gedaan die zijn meegenomen in het integratieproject. Er is bijvoorbeeld besloten om eenduidiger te registeren. Ook het onderscheid van registeren tussen de verschillende diensten is verbeterd. Deze resultaten zijn meegenomen voor het onderzoek naar dienstaanvragen binnen de servicedesk van SNS Bank en REAAL. Er is een impactanalyse gemaakt over de dienstaanvragen bij REAAL afgezet tegen de huidige situatie bij SNS Bank. Ook de bestaande afspraken uit de verschillende SLA`s zijn meegenomen. Uit deze gegevens is onder andere geconcludeerd dat er een lijst moet komen met standaard dienstaanvragen met vaste doorlooptijden, zodat bestaande en nieuwe afspraken met de klant nagekomen en gecontroleerd kunnen worden.

Daarnaast zijn de huidige aanvraagformulieren onderzocht en in kaart gebracht. Er is een oplossing bedacht hoe er in de toekomst meer eenduidigheid en structuur in het aanvraagtraject kan komen. Denk daarbij aan het centraal en geautomatiseerd aanbieden van formulieren.

Als laatste is gekeken naar de visie van de servicedesk waarbij de gebruiker meer mogelijkheden krijgt om zelf kennis op te zoeken en meldingen te plaatsen. Er is door middel van telefonisch interview gekeken naar de bereidheid van de klant. De resultaten zijn uitgeschreven en eventuele vervolgacties zijn benoemd.

Voor het project en de planning is de methode Prince2 gebruikt. Voor het onderzoek en de structuur in dit document is de onderzoeksmethode van Verschuren en Doorewaard (2007) gebruikt.

## **Informative summary**

This paper is the result of an internship at the SNS Bank service desk and is part of the graduation phase of Fontys School of Information and Communication Technology.

SNS Bank is part of SNS REAAL, an organisation for financial services such as banking and insurances. SNS REAAL focuses on private individuals and small and medium enterprises. During the internship there has been a reorganisation in which the IT department of both "SNS Bank" and "REAAL Verzekeringen" were joined.

Research was done on the current structure and request route of the service desk. Attention was paid to ITIL's best practice method, the call registration program and the way of dealing with calls. Recommendations, based on research data, were taken into account in the integration process. These recommendations include a more univocal way of registration and different services have become more distinct. These results were taken into account in the research on service requests within the servicedesk. Using an impact analysis, for service requests at REAAL versus service requests at SNS Bank, and current agreements in the SLA`s it was concluded that a list of standard service requests with definite run times is needed. This list ensures that, both existing and new, customer agreements can be met and checked.

Insight was given in current request forms which lead to a solution concerning a well structured, univocal request process. This includes a central, automated provision of forms.

As a final matter, the service desk's vision on creating user possibilities for gaining knowledge and placing calls was discussed. This was carried out through a telephone interview checking the willingness of customers, results were written out and advice was given on actions to take.

For this project and its planning Prince2 was used as method. Research and the structure of this document was based on the methods of Verschuren en Dorewaard (2007).

## **Hoofdstuk 1 Inleiding**

Op dinsdag 1 september is er gestart met de afstudeerstage bij SNS Bank in 's‐Hertogenbosch. Op dat moment was al bekend dat er een reorganisatie zou plaats vinden tussen de IT afdelingen van SNS Bank en REAAL. Echter was nog niet bekend dat er een integratie zou plaatsvinden tussen de beide servicedesks wat invloed heeft gehad op dit afstudeeronderzoek.

Met "garbage in garbage out" word bedoeld dat slecht of helemaal niet registeren leidt tot geen of nutteloze rapportages. 60 procent van de calls wordt zonder proces of structuur afgehandeld. Hierdoor kan daar niet op gerapporteerd worden.

Het afstudeerbedrijf en de afdeling waar het afstudeeronderzoek heeft plaats gevonden worden beschreven in hoofdstuk 2. Doordat in het verleden de servicedesk van SNS Bank zijn focus vooral heeft gelegd op incidenten was er behoefte naar onderzoek hoe er in de toekomst met service requests (dienstaanvragen) en de daarbij behorende problemen gekeken moest worden. De opdrachtomschrijving en probleemstelling worden verder uitgelicht in hoofdstuk 3. In deze afstudeerscriptie zijn aan de hand van een theoretisch kader en het onderzoeksdocument beoordelingscriteria bepaald in hoofdstuk 4. Aan de hand van deze criteria zijn de onderzoeksobjecten beschreven in hoofdstuk 5, waarna ze zijn beoordeeld in hoofdstuk 6. Deze onderzoeksobjecten zijn de dienstaanvragen in de huidige situatie als wel de afgesproken aanvragen die zijn beschreven in de verschillende SLA`s. Doormiddel van een impactanalyse zijn de onderzoeksobjecten met elkaar vergeleken. De conclusies en aanbevelingen worden beschreven in hoofdstuk 7 waarna er in hoofdstuk 8 naar de toekomst en visie wordt gekeken. Als laatste wordt in het hoofdstuk "Evaluatie" terug gekeken naar het project en worden de persoonlijke ervaringen toegelicht.

In de tweede fase van het onderzoek ging het met name om "added customer value" waarbij de toegevoegde waarde van diensten rondom geleverde producten (zowel fysieke als zachte dienstverlening) centraal stond. Ook het interne besef dat het niet gaat om de levering van het product maar de wijze waarop de klant dit wil inzetten heeft hierbij veel aandacht gekregen, mede als middel om klanttevredenheid een significante boost te geven.

### **Hoofdstuk 2 SNS Reaal**

SNS REAAL is een Nederlandse financiële instelling die zich vooral richt op de Nederlandse retailmarkt, inclusief het midden‐ en kleinbedrijf. Het aanbod bestaat uit drie groepen kernproducten: hypotheken en vastgoedfinanciering, sparen en beleggen, en verzekeren. Met een balanstotaal van € 129 miljard en bijna 7.700 medewerkers (fte's) is SNS REAAL één van de grote bankverzekeraars van Nederland. Het aandeel SNS REAAL is genoteerd aan NYSE Euronext Amsterdam en maakt deel uit van de Amsterdam Midkap Index. Het hoofdkantoor is gevestigd in Utrecht. De bekendste merken van SNS REAAL zijn SNS Bank en REAAL Verzekeringen. Daarnaast heeft SNS REAAL ook met een aantal merken voor specifieke markten, zoals ASN Bank, BLG Hypotheken, SNS Regio Bank, Proteq, SNS Property Finance, SNS Asset Management en SNS Securities. Verder beschikt SNS REAAL over de volgende labels: Zwisterleven, DBV Verzekeringen, AXA en Route Mobiel.

SNS REAAL heeft een eenvoudige, heldere strategie met drie prioriteiten: Structurele waardeontwikkeling, focus op retail‐en MKB‐klanten in Nederland en structurele groei. De visie van SNS REAAL is uitgesplitst in een aantal kernachtige gemeenschappelijke waarden; klantgericht, professioneel, integer en betrokken.

Daarnaast heeft SNS REAAL duurzaam ondernemen hoog in het vaandel staan, waarbij een structuur is ontwikkeld om de vertaalslag te maken naar de praktijk. De aandachtsgebieden zijn verantwoord besturen, verantwoord gedrag, verantwoorde bedrijfvoering, verantwoorde producten en verankering in de samenleving. Deze aandachtgebieden zijn gekoppeld aan de missie en visie, de kernwaarden en kernactiviteiten van SNS REAAL. (ref [28])

SNS Bank is anders dan andere banken. Het is een bank voor mensen die graag zelf bepalen wat goed voor hen is. Deze bank is voortgekomen uit de eerste Nederlandse nutspaarbanken, opgericht in 1817. SNS bank heeft circa 2.700 medewerkers. (ref [29])

#### **2.1 De servicedesk**

Het afstudeerproject is uitgevoerd op de afdeling Servicedesk onderdeel van SNS IT gevestigd aan het Pettelaarpark 120 in 's‐Hertogenbosch. SNS IT beheert 3000 werkplekken verdeeld over verschillende kantoren in Nederland en valt onder SNS Bank.

Op de servicedesk worden incidenten, aanvragen en informatieverzoeken gemeld over de diensten, IT, geldautomaten en facilitaire zaken.

De servicedesk definieert de volgende calltypes als volgt:

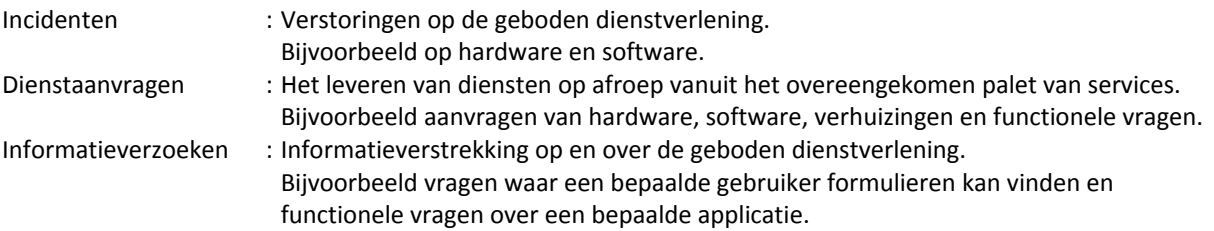

Voor zaken als IT en geldautomaten worden de verzoeken voor de gehele SNS Bank organisatie aangenomen en opgelost. Voor facilitair is dit anders, daar worden alleen de calls voor de regiobanken, regiokantoren en winkels opgelost. De overige kantoren worden ondersteund door de servicedesk van REAAL die gevestigd is in Alkmaar.

Tijdens het onderzoek werd de servicedesk van SNS Bank samengevoegd met de servicedesk van REAAL, wat invloed heeft gehad op het afstudeerproject. Er werden beslissingen genomen door de stuurgroep van het integratieproject waar rekening mee is gehouden. Daarnaast worden de conclusies en aanbevelingen van dit onderzoek als input gebruikt voor het integratieproject en vervolgprojecten in 2010 en 2011.

#### **2.2 Organigram**

In Figuur 1 is grafische weergegeven waar de afstudeeropdracht is uitgevoerd. Door de grote omvang van de onderneming zijn er een aantal hiërarchische lagen in deze organisatie. Zoals al eerder aangegeven wordt de organisatie vanaf 1 januari 2010 anders ingedeeld om onder andere minder hiërarchische lagen te creëren en de verschillende IT organisaties samen te voegen. Dit heeft grote gevolgen voor de leidinggevenden en medewerkers van SNS IT. Hierdoor zal Paul Peeters de opdrachtgever van het afstudeeronderzoek vanaf 1 januari geen leiding meer geven als interim manager van de servicedesk. Paul Heslenfeld neemt zijn functie en opdrachtergeverrol over.

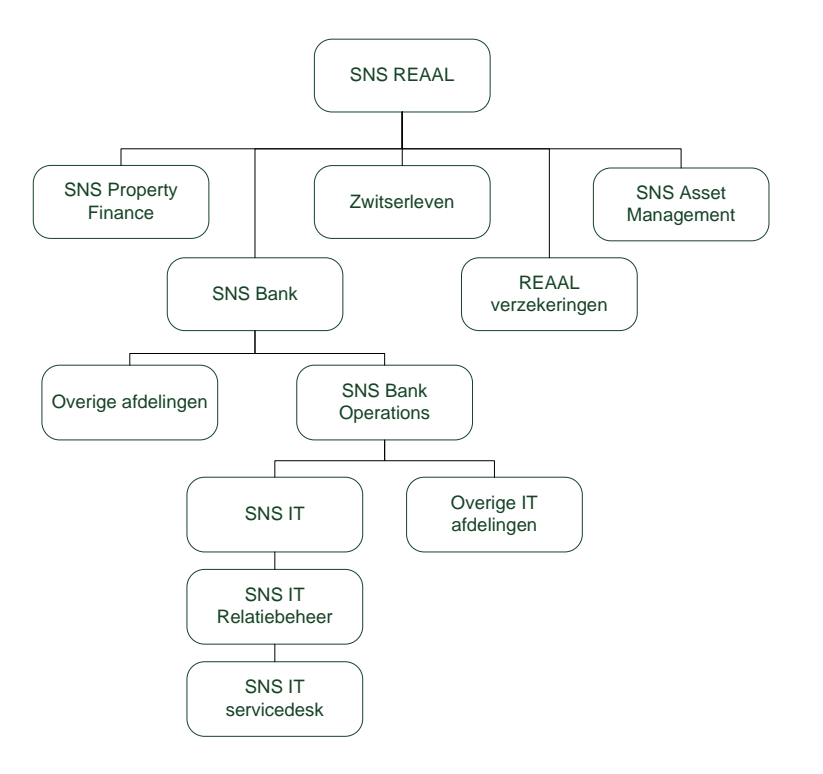

*Figuur 1*

## **Hoofdstuk 3 Opdrachtomschrijving**

In dit hoofdstuk zal een uitgebreide omschrijving van de opdracht gegeven worden. Hierop volgend zullen de probleemstelling, doelstelling en het onderzoeksmodel beschreven worden.

#### **3.1 Probleemstelling**

Tijdens het analyseren van de huidige situatie zijn de volgende problemen naar voren gekomen. Er is nu geen eenduidige structuur op het gebied van onderwerpen, calltypes en doorlooptijden voor diverse diensten die SNS IT aanbiedt. De verschillende onderwerpen zijn slecht gecategoriseerd. Het calltype dienstaanvraag wordt nu afwisselend gebruikt om in een aantal gevallen een *dienst* aan te geven en in andere gevallen een *proces*. Er is gebrek aan goede registratie van doorlooptijden. Door bovenstaande problemen is het momenteel niet mogelijk om te komen tot één proces voor dienstaanvragen binnen de huidige structuur. Verder is de term dienstaanvragen niet gedefinieerd. De servicedesk wil graag kunnen rapporteren per dienst, momenteel is dat niet mogelijk doordat er nergens teruggeleid kan worden welke dienst een call oplost of een aanvraag levert.

Sinds 2004 worden naast IT calls ook facilitaire calls aangenomen door de servicedesk van SNS IT. Calls van facilitair hebben de eigenschap een veel langere doorlooptijd te hebben dan calls van IT. Ze werden echter met dezelfde structuur ingeboekt wat leidde tot problemen. Daardoor is destijds besloten om alle facilitaire calls niet als incident maar als dienstaanvraag te registeren. Dit leidt echter tot onduidelijke rapportages.

Ook het aanvraagtraject, bij dienstaanvragen, maakt deel uit van de geleverde dienstverlening. Er is daarom gekozen om ook dit facet te betrekken bij het afstudeerproject. De huidige diversiteit in aanvraagformulieren en te doorlopen procedures zijn onduidelijk en onoverzichtelijk. Hierdoor zijn gebruikers al ontevreden voor dat de daadwerkelijke dienst geleverd is.

We kunnen de volgende probleemstellingen noteren:

- 1. Hoe kan er een eenduidige structuur komen op het gebied van onderwerpen, calltypes en doorlooptijden voor de verschillende diensten?
- 2. Hoe kunnen de verschillende diensten onderscheiden worden in rapportages?
- 3. Hoe kan er tot een generiek proces voor dienstaanvragen gekomen worden?
- 4. Hoe kan er tot een eenduidig en structureel aanvraagtraject gekomen worden?

#### **3.2 Doelstelling**

Vastlegging van de aanvragen, voor alle diensten, op uniforme wijze, eenduidig ontsloten, volgens een proces met afgesproken doorlooptijden. Om hier toe te komen is het belangrijk eerst te onderzoeken hoe het hele proces van de servicedesk kan worden herzien. Daarbij moeten we komen tot een generieke indeling waarbij de servicedesk processen over alle diensten gelijk worden ingezet, met inachtneming van de diverse afspraken/doorlooptijden, van die diensten. Daarnaast zal advies worden gegeven hoe het aanvraagtraject beter en eenduidiger gepresenteerd kan worden.

In de loop van het afstudeerproject is de doelstelling, die staat beschreven in de PID (Project Initiation Document), aangepast door verschillende omstandigheden. Zo is duidelijk geworden dat dit afstudeerproject niet meteen leidt tot nieuwe SLA`s en onderliggende processen, maar tot een advies aan het management van de servicedesk. Waarbij een servicegerichte aanpak centraal staat.

#### **3.3 Onderzoeksmodel**

Voor dit onderzoek is gekozen om de methode van het boek HET ONTWERPEN VAN EEN ONDERZOEK (2007) te gebruiken. Hierbij wordt stap voor stap uitgelegd hoe je tot een onderzoeksmodel komt. Dit is beschreven in het onderzoekdocument wat toegevoegd is als bijlage. Dit onderzoeksdocument wijkt af van de PID (bijlage C) omdat er geen definitief ontwerp wordt opgeleverd maar een aanbeveling. Hieronder is een visuele weergave van het onderzoek afgebeeld.

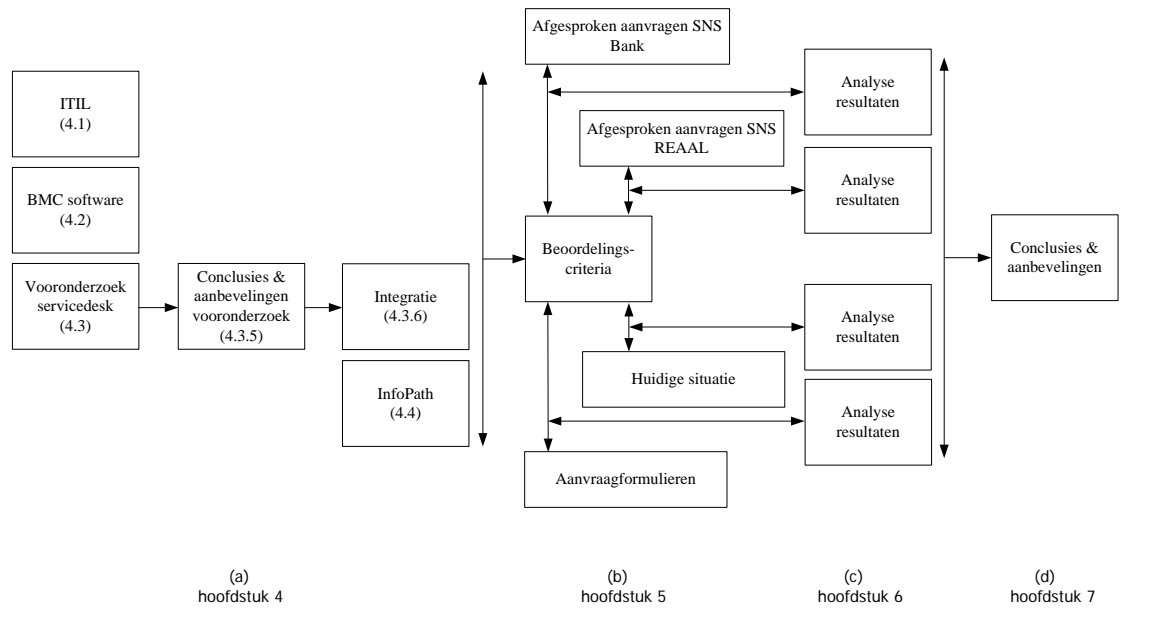

*Figuur 2*

(a) Een bestudering van een aantal belangrijke factoren leveren de beoordelingscriteria waarmee de aanvragen kunnen worden geëvalueerd, waarna (b) de beoordelingsobjecten zullen worden toegelicht. (c) Een vergelijking van de analyseresultaten door middel van een impactanalyse resulteert in (d) conclusie & aanbevelingen voor de realisatie van de nieuwe structuur voor de servicedesk en het aanvraagtraject.

Het onderzoeksmodel is tevens de rode draad van dit document. In hoofdstuk 4 komt de theorie aan bod die nodig is voor het beantwoorden van de probleemstellingen waarbij het vooronderzoek een belangrijke rol speelt. De conclusies en aanbevelingen van het vooronderzoek zijn meegenomen met het integratietraject. Beslissingen die zijn genomen door het integratietraject vormen belangrijke theorie, die nodig is voor het onderzoek. In hoofdstuk 5 worden de beoordelingsobjecten uitgeschreven. In hoofdstuk 6 worden de beoordelingsobjecten gemeten in de beoordelingscriteria: aantallen, onderwerpen, standaard/niet standaard aanvragen, SLA versus geen SLA en doorlooptijden. Daarna zullen door middel van een impactanalyse de verschillen met elkaar worden vergeleken waarbij de aanvraagformulieren buiten beschouwing worden gelaten. Omdat de aanvraagformulieren niet te vergelijken zijn met de overige onderzoeksobjecten worden deze gemeten in de beoordelingscriteria locatie en diversiteit. Het is belangrijk dit onderdeel mee te nemen in het onderzoek ook al staat het los van de overige onderzoeksobjecten. Omdat hiermee een van de probleemstellingen aangepakt kan worden. In hoofdstuk 7 worden de conclusies en aanbevelingen beschreven en wordt antwoord gegeven op de verschillende probleemstellingen.

## **Hoofdstuk 4 Het theoretisch kader**

Dit hoofdstuk bevat het theoretisch kader van het onderzoek. De onderzoeksvraag die in dit hoofdstuk beantwoord zal worden luidt: Wat zijn de criteria voor het beoordelen van de dienstaanvragen? De theorie die onderzocht is, zoals aangegeven in het onderzoeksmodel, zal worden beschreven. Hieruit volgen de beoordelingscriteria waar de aanvragen op beoordeeld zijn in hoofdstuk 6, de analyseresultaten.

#### **4.1 ITIL**

In deze paragraaf zal de theorie ITIL toegelicht worden zoals is afgebeeld in het onderzoeksmodel (Figuur 3). In elk (deel‐) hoofdstuk wordt een gedeelte van het onderzoeksmodel afgebeeld zodat duidelijk is hoe het document is opgebouwd.

ITIL staat voor Information Technology Infrastructure Library en is ontwikkeld als best practice oplossing voor het inrichten van ICT beheersprocessen. De methode is ontwikkeld door CCTA (Central Computer and Telecommunications Agency), een organisatie van de Britse overheid. In Nederland houden de organisaties ITSMF en IIR zich bezig met vertalingen, toepassingen en ontwikkelingen van procesgericht werken.

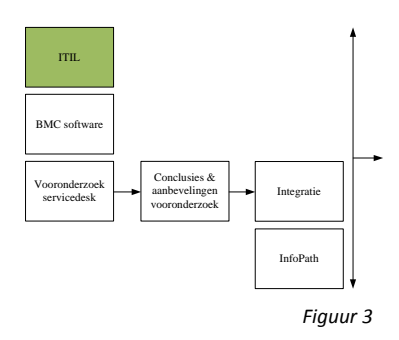

ITIL levert een gedetailleerde omschrijving van een aantal van de belangrijke best practices in de IT organisatie met uitgebreide checklisten, taken, procedures en verantwoordelijkheden, die voor elke IT organisatie goed op maat te maken zijn. Deze best practices zijn zo veel mogelijk in de vorm van processen gegoten, die belangrijk zijn voor de IT serviceorganisatie. Door als organisatie regelmatig terug te grijpen naar de best practices van ITIL en er vernieuwde verbeterdoelen aan af te leiden, kunnen organisaties groeien en volwassen worden. Daarnaast verbetert het de relatie tussen klant en leverancier. Ook kunnen er met deze methode kosten worden bespaard en kan het de productiviteit verhogen.

Mensen kunnen zich laten certificeren met de ITIL certificering. SNS IT vindt het belangrijk dat haar medewerkers dit certificaat halen in alle lagen van de organisatie. SNS IT werkt dan ook uitgebreid met het incident‐, problem‐ en changemanagementproces volgens de richtlijnen van ITIL. Daarnaast werkt SNS IT met de afdeling Service Level Management (SLM) wat het proces volgt voor het onderhandelen, definiëren, meten, beheersen en verbeteren van de kwaliteit van de IT dienstverlening tegen gerechtvaardige kosten.

Incidentmanagement heeft als doel de gevolgen van een verstoring bij de verschillende diensten weg te nemen of te verminderen en er voor te zorgen dat de gebruiker zo snel mogelijk weer aan het werk kan. Om dit te bewerkstelligen worden incidenten geregistreerd, geclassificeerd en gerouteerd naar de juiste specialisten. Bij problemmanagement worden incidenten met een onbekende oorzaak onderzocht en incidenten met een bekende oorzaak worden vastgelegd als known error. Change management zorgt voor een structurele oplossing voor het probleem door het doorvoeren van een wijziging.

Binnen de servicedesk van SNS IT wordt een call geregistreerd onder een van de volgende calltypes: incident, dienstaanvraag of een informatieverstrekking. Echter volgt SNS IT hierbij niet de ITIL filosofie. Het boek Foundations of IT service management (2006) zegt dat ITIL maar twee smaken kent, incidenten en service requests (speciale incidenten), waarbij beiden het incidentmanagement proces volgen. In het onderzoek zal worden gekeken of de huidige manier van registreren kan worden verbeterd en hierbij gebruik kan worden gemaakt van deze ITIL filosofie.

#### **4.2 BMC Software**

In dit hoofdstuk zal de theorie BMC software worden toegelicht zoals is afgebeeld in Figuur 4. Deze theorie is belangrijk voor de eerste probleemstelling "Hoe kan er een eenduidige structuur komen op het gebied van onderwerpen, calltypes en doorlooptijden voor de verschillende diensten?" om zo inzicht te krijgen in de huidige registratiemethode en de technische structuur van SDE (Service Desk Expres).

Helpdesks en servicedesks van bedrijven over de hele wereld volgen de ITIL best practice methode. Om incidenten te registeren en op te lossen, maken ze daarbij gebruik van een call registratie programma. In zo`n

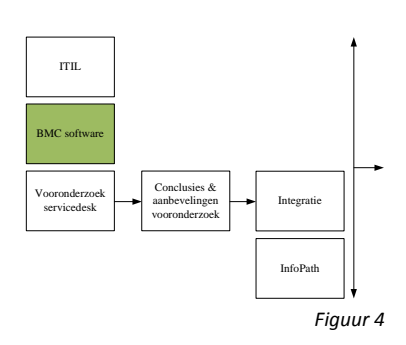

programma kunnen verschillende gegevens worden geregistreerd zoals de gebruiker, het calltype, de omschrijving, de prioriteit en het onderwerp. Er zit echter veel verschil in kwaliteit en uitbreidingsmogelijkheden van deze programma`s. SNS IT werkt met een programma van BMC software, SDE. Dit is een pakket dat op basis van standaardfunctionaliteit in staat is om de IT organisatie direct professionele ondersteuning te bieden. Het pakket bestaat uit een web-based servicedeskoplossing die platformonafhankelijk is. Er is alleen een webbrowser nodig om calls in behandeling te kunnen nemen. (ref [27]) Daarnaast is er voor elk van de processen, incident-, problem- en changemanagement een aparte module. Verder beschikt dit pakket over een selfservice helpdesk waar eindgebruikers op elk gewenst moment en vanaf elke gewenste plek hulp kunnen inroepen. Hierdoor wordt de werklast van de eerstelijns servicedesk verlicht.

Technisch gezien biedt dit pakket verder de mogelijkheid om een configuratieitem (CI) aan een geregistreerde call te koppelen, waarbij je via de ITIL strategie werkt en een CMDB opstelt met alle CI`s. Echter wordt er bij SNS IT geen gebruik gemaakt van een uitgebreide CMDB waardoor er op een andere manier gerapporteerd zal moeten worden. SDE biedt de mogelijkheid om ook met onderwerpen en subonderwerpen te werken en is het mogelijk om verschillende onderwerpen te groeperen aan een bepaald type waardoor het makkelijker wordt om te rapporteren. Momenteel worden er alleen rapportages gemaakt op het calltype incidenten. Hieronder is een visuele weergave van de structuur van SDE afgebeeld.

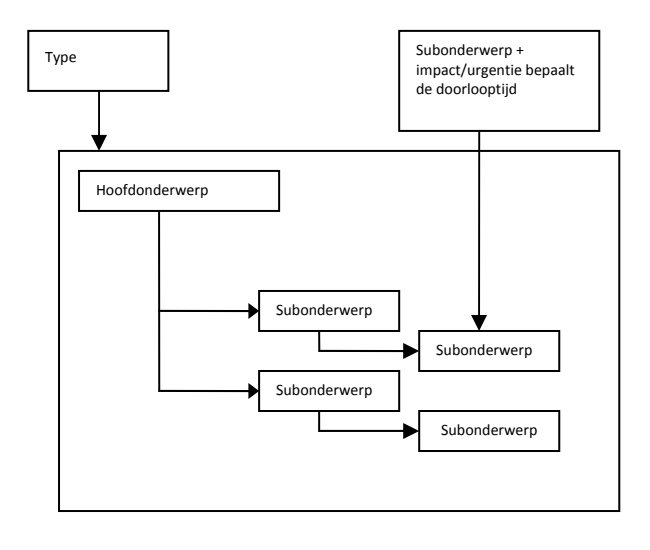

*Figuur 5*

De impact en de urgentie wordt bepaald aan de hand van het onderwerp. De medewerker kan hier eventueel handmatig wijzigingen op aanbrengen als dit noodzakelijk is waardoor er een bepaalde doorlooptijd wordt berekend aan de hand van Tabel 1 in hoofdstuk 4.3.1. Als de call het einde van de doorlooptijd heeft bereikt krijgt de servicedeskmedewerker een melding. Hierop kan de medewerker anticiperen.

#### **4.3 Vooronderzoek servicedesk**

De afstudeeropdracht zal voornamelijk gericht zijn op dienstaanvragen, maar om daar toe te komen is het belangrijk om de hele structuur van de servicedesk te veranderen. Er is daarom eerst een vooronderzoek verricht naar de huidige structuur van de servicedesk waarbij is gekeken naar de inrichting, de verschillende onderwerpen, doorlooptijden en de servicelevels zoals afgebeeld in Figuur 6.

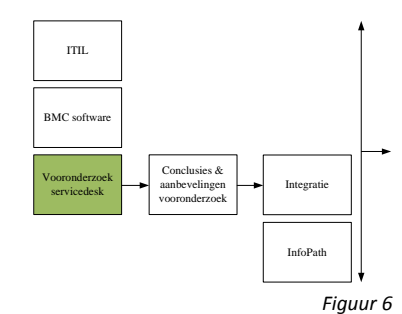

#### **4.3.1 De inrichting**

Per jaar worden er 60.000 telefonische en 30.000 elektronische meldingen (e‐mail of Contact wizard) geregistreerd bij de servicedesk van SNS IT, waarvan ongeveer de helft bestaat uit incidenten. Dit zijn verstoringen die onder het proces incidentmanagement vallen. Incidentmanagement kent een aantal doorlooptijden per prioriteit: spoed, hoog, normaal en laag. Wat opeenvolgend zorgt voor een oplostijd van maximaal 1, 4, 16 en 32 uur. Aan de hand van het volgende prioriteitsmodel wordt bepaald welke doorlooptijd een bepaald incident mee krijgt.

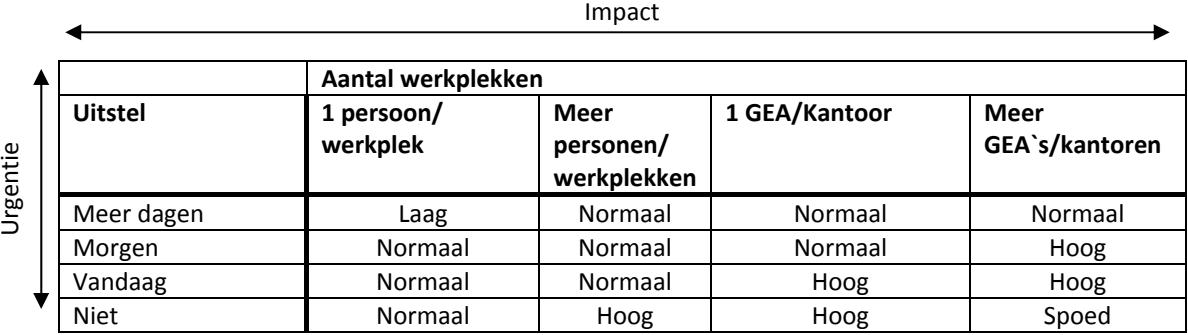

*Tabel 1*

De servicedesk streeft ernaar om 80% van alle incidenten binnen de doorlooptijd op te lossen. Calls die worden geboekt op het calltype klachten, vallen onder het klachtenproces. De overige calls worden geboekt op dienstaanvragen of informatieverzoeken. Voor deze calltypes is geen duidelijk proces vastgelegd en wordt er niet gewerkt met een prioriteitsmodel.

Als we kijken naar de huidige situatie van de servicedesk (Figuur 7) zien we dat er geen eenduidige structuur is op onderwerpniveau. Dat niet elke dienst: facilitair, IT en GEA (geldautomaten) gebruik maakt van de differentiatie‐ mogelijkheid in calltypes: incident, klacht, informatieverstrekking of dienstaanvraag.

Zoals beschreven in de probleemstelling, worden deze calltypes in de huidige situatie afwisselend gebruikt om in een aantal gevallen een dienst aan te geven en in andere gevallen een proces. Zo wordt er bijvoorbeeld bij de dienst IT het proces dienstaanvragen gevolgd en bij facilitair de dienst, alle binnenkomende

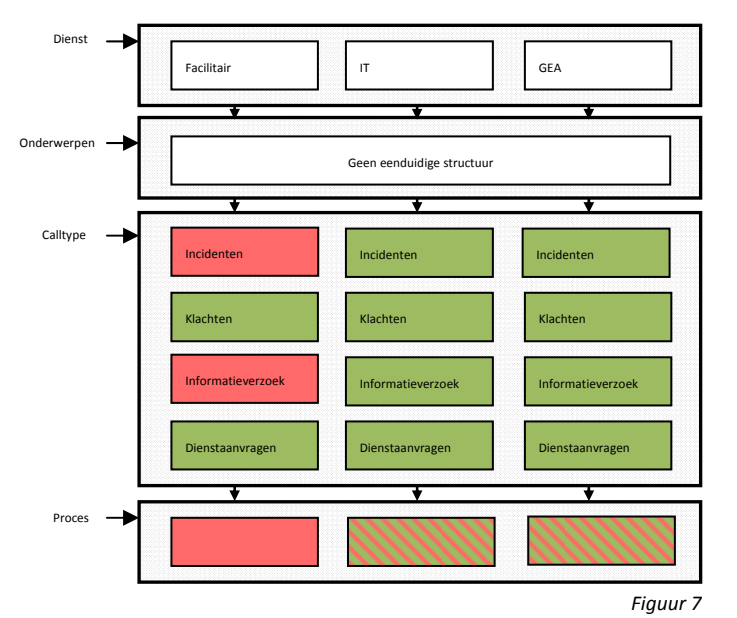

calls worden geboekt als dienstaanvraag om zo het incidentmanagement proces niet te vervuilen.

Hiervoor staat beschreven dat IT gebruik maakt van het dienstaanvraag proces, echter is dit proces niet uitgeschreven of vastgelegd waardoor, zoals te zien in Figuur 8, er voor de dienst IT wel het incidentmanagementproces is vastgelegd maar niet voor het dienstaanvraagproces. Bij de dienst GEA wordt alleen het incidentmanagementproces gebruikt. Bij de dienst facilitair wordt geen enkel proces gebruikt.

In Figuur 8 is te zien dat er voor bepaalde calltypes geen prioriteiten zijn vastgesteld en dat er niet voor elke dienst aparte SLA afspraken zijn gemaakt. Zo staan er voor dienstaanvragen soms wel vermeldingen in de SLA maar staat de doorlooptijd niet altijd vermeld. Hierdoor is het voor zowel de klant als de leverancier onduidelijk wanneer iets geleverd wordt. Het is wel duidelijk wanneer er een storing plaatsvindt binnen welk tijdsbestek er een oplossing geboden dient te worden. Daarnaast zijn er ook UC (underpinning contract) afspraken gemaakt met verschillende leveranciers. Deze komen echter niet overeen met de afspraken die SNS IT heeft gemaakt met de klant. Deze verschillen komen voornamelijk voor bij de dienst GEA.

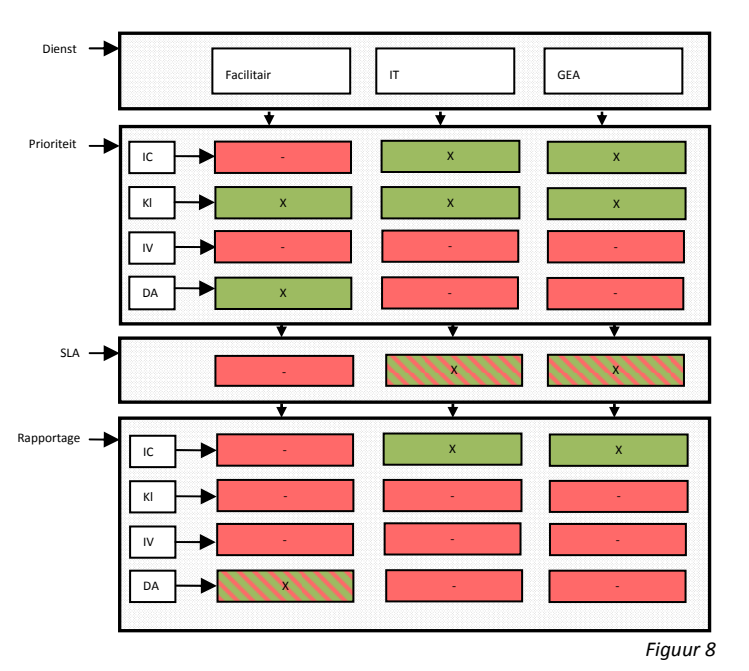

Momenteel wordt er alleen gerapporteerd

op het proces incidentmanagement door SLM, wat resulteert in onzuivere rapportages. Daarnaast registreert de servicedeskmedewerker vaak op een foutief calltype. In Grafiek 1 is te zien dat er in een periode van een halfjaar meer calls zijn geregistreerd op dienstaanvragen dan op incidenten. We moeten dienstaanvragen dus zeer serieus nemen. Daarnaast is zichtbaar dat er regelmatig een beroep wordt gedaan op de servicedeskmedewerker om informatieverzoeken af te handelen. Het is hierbij van belang dat de servicedeskmedewerker over voldoende kennis beschikt. Verder valt op dat er maar vijf klachten zijn geregistreerd in een periode van een half jaar.

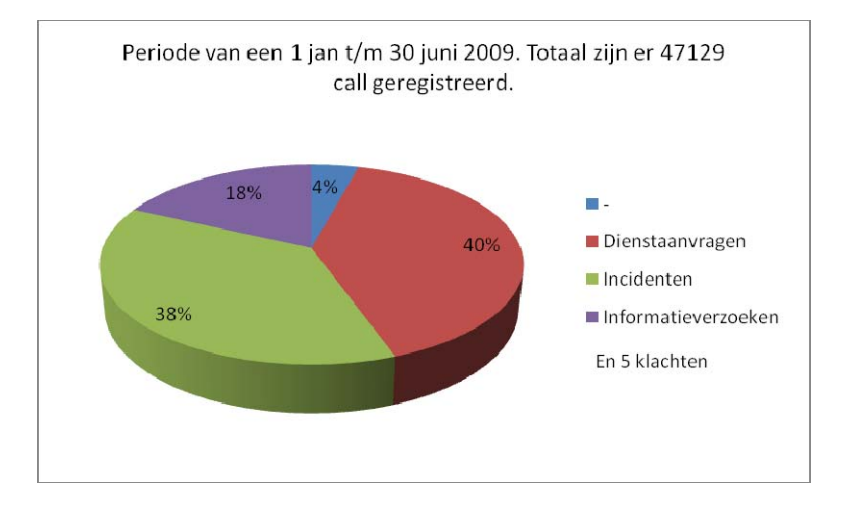

*Grafiek 1*

#### **4.3.2 Onderwerpen**

De hoeveelheid onderwerpen die SNS IT gebruikt is enorm. De structuur wordt momenteel op zowel applicatie, configuratieitem als afdelingsniveau vastgelegd. Wat tot gevolg heeft dat er enorm veel onderwerpen zijn waar weinig tot geen calls op worden geregistreerd. Voor de servicedeskmedewerker wordt het erg ingewikkeld om het juiste onderwerp te kiezen. Hierin worden dan ook regelmatig fouten gemaakt. Daarnaast wordt er vaak in het onderwerp vermeld om welk calltype het gaat, waardoor veel fouten worden gemaakt tussen de verschillende calltypes. Ook worden incidenten geboekt als dienstaanvraag en andersom.

Momenteel bestaat de onderwerpboom uit 408 verschillende onderwerpen. In periode van januari t/m juni 2009 is ongeveer de helft van de onderwerpen minder dan 10 keer gebruikt.

Onderwerpen van de afdeling UM (user management) worden het meest gebruikt, met als uitschieter het onderwerp wijzigingen. Op dit onderwerp worden calls geregistreerd die te maken hebben met autorisatiewijzigingen. Om welke applicaties het hier gaat is niet duidelijk. Dit onderwerp heeft dan ook verder geen betekenis en kan niet gebruikt worden bij uitgebreide rapportages.

#### **4.3.3 Doorlooptijden**

Er wordt niet gerapporteerd op gemiddelde doorlooptijd maar op een absoluut aantal calls dat binnen de normtijd blijft. Het maakt dus niet uit, als een call over de norm is gegaan, hoelang het duurt voor deze wordt opgelost. Standaard werkt SNS IT met een oplospercentage van 80%. Voor interne rapportages wordt wel gekeken naar het algemene gemiddelde van de calls voor de beoordeling van de servicedeskmedewerker. Zoals al eerder beschreven maakt SLM momenteel alleen rapportages over het calltype "incidenten".

Hieronder zijn de oplospercentages beschreven van de verschillende caltypes en de dienst facilitair:

Oplospercentage 75% van alle incidenten worden opgelost binnen 12 uur 80% van alle dienstaanvragen worden opgelost binnen 4 dagen 81% van de facilitaire calls worden opgelost binnen 15 dagen 91% van alle informatieverzoeken worden binnen 1 uur opgelost.

*Tabel 2*

Opvallend is dat informatieverzoeken direct worden opgelost. Medewerkers van de servicedesk beschikken in de meeste gevallen over genoeg kennis om deze verzoeken op te lossen. Verder valt op dat facilitaire calls een veel langere doorlooptijd hebben dan de overige calls. Dit komt door afspraken met leveranciers of het gebrek daaraan.

#### **4.3.4 Servicelevels**

Bij de servicedesk van SNS bank IT wordt gestreefd naar de volgende KPI`s; Maximaal 30 seconden gemiddelde wachttijd en 80% van alle incidenten binnen de gestelde norm opgelost. Daarnaast wil de servicedesk 65% van alle calls zelf oplossen. Er wordt hier dan ook wel gesproken van een Skilled (oplossende) Servicedesk, waarbij medewerkers kennis en deskundigheid hebben van IT zaken en daarnaast ook commutatieve vaardigheden bezitten (ref [2]). Verder wordt er gestreefd naar een gebruiksvriendelijkheidniveau van een cijfer boven de 7,5. Mede daarom is er voor gekozen om het bekende ITO certificaat te behalen voor de servicedesk van SNS IT om zo het klanttevredenheidniveau omhoog te krijgen. SNS IT is als eerste interne servicedesk gecertificeerd, normaliter worden alleen helpdesks, die geen medewerkers maar consumenten te woord staan, gecertificeerd met het klanttevredenheidcertificaat.

Om medewerkers hiervoor op te leiden is er gekozen om het bedrijf Topscore in te schakelen. Topscore is specialist in het verbeteren van klantcontacten door middel van coaching, opleiding, training, e‐learning en begeleiding van verandertrajecten (ref [25]). Medewerkers worden jaarlijks gecertificeerd.

Volgens ITO (Instituut voor Telecom Organisatie) en Egbert‐Jan van Bel van het bekende boek "Kloteklanten", (2009) wordt 65% van de klanttevredenheid bepaald door een enthousiaste medewerker en 35% van de klanttevredenheid wordt bepaald door harde afspraken over de dienstverlening zoals wachttijden, first time fix, afspraak is afspraak. Echter, als de 35% niet op orde is, helpt die enthousiaste medewerker niet meer in het klanttevredenheidcijfer. Bij SNS Bank wordt elk jaar een medewerkerstevredenheidonderzoek (MTO) gehouden en daaruit blijkt dat de servicedeskmedewerkers erg tevreden zijn over SNS Bank en hun werkzaamheden. Ze beoordeelden de afdeling servicedesk dan ook met een 8 bij het MTO van afgelopen jaar (ref [17]). Dat is mede een van de oorzaken waarom de klanttevredenheid zo hoog is, zoals te zien in onderstaand Tabel 4.

Elke maand wordt er door SLM een rapportage gemaakt over de klanttevredenheid bij de servicedesk en de daarbij horende processen.

In oktober zijn de volgende cijfers gerapporteerd:

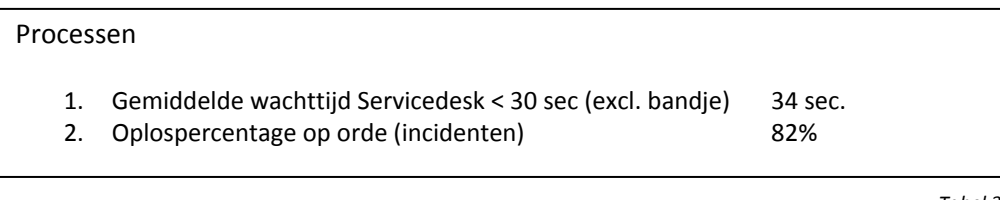

*Tabel 3*

Als een call wordt afgesloten ontvangt de klant een e‐mail met het verzoek een enquête in te vullen over de geboden dienstverlening. Hieruit is het volgende cijfer gerapporteerd:

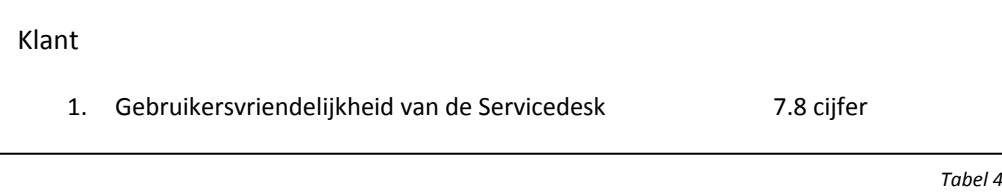

De conclusies en aanbevelingen van het vooronderzoek worden beschreven in het volgende deelhoofdstuk.

#### **4.3.5 De conclusies en aanbevelingen van het vooronderzoek**

Aan de hand van de bevindingen en analyseresultaten van het vooronderzoek is een discussievergadering georganiseerd met het management van de servicedesk en enkele leden van de afdeling SLM. Daar zijn de volgende aanbevelingen gepresenteerd op het gebied van de nieuwe structuur.

Conclusies & aanbevelingen vooronderzoek Integratie  $BMC$  software ITIL Vooronderzoek servicedesk InfoPath *Figuur 9*

Om in de toekomst onderscheid te maken tussen de verschillende diensten zijn er twee opties bedacht. De omschrijving en het calltype zijn generiek voor alle diensten. Bij optie 1 wordt de prioriteit bepaald door één onderwerpboom plus een extra functionaliteit waar de dienst wordt gedefinieerd in het callregistratiesysteem. Bij optie 2 wordt er onderscheid gemaakt in de onderwerpstructuur.

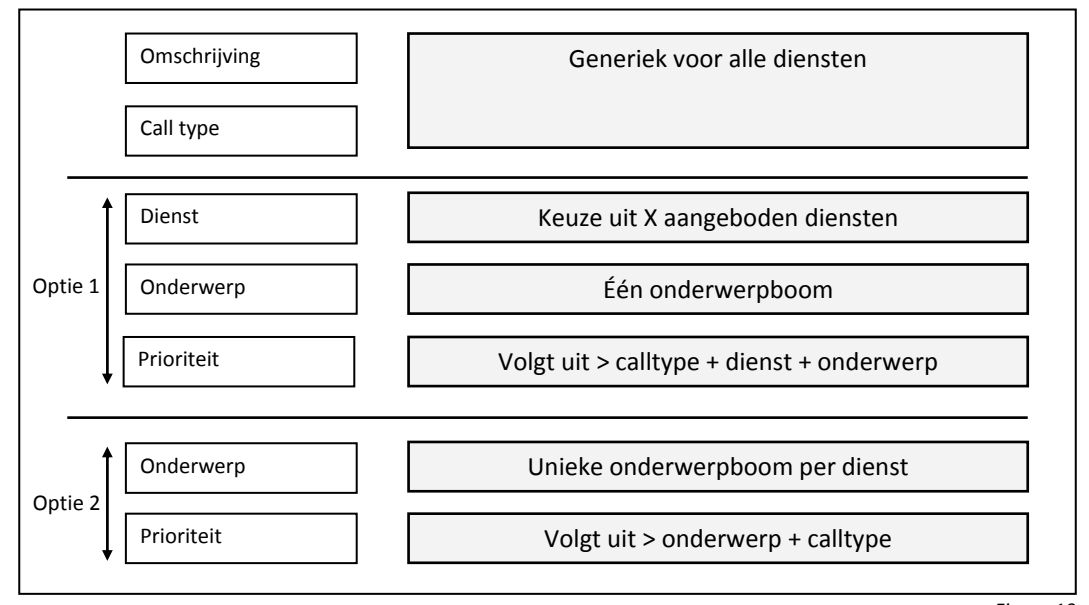

*Figuur 10*

Uit deze vergadering zijn de volgende conclusies naar voren gekomen:

Om onderscheid te maken welke dienst de call heeft geregistreerd is er voor optie twee gekozen. Er komt voor elke dienst een aparte onderwerpboom. Het nadeel van deze oplossing is dat er dubbele onderwerpen kunnen ontstaan. Het voordeel van deze oplossing ten opzichte van de andere is dat het technisch minder werk kost voor aanpassingen in het callregistratieprogramma.

Een van de andere uitkomsten is dat er in de nieuwe structuur met minder onderwerpen gewerkt gaat worden. Zoals al eerder beschreven zijn er te veel onderwerpen waar calls op geregistreerd kunnen worden en zijn deze niet goed gedefinieerd. Onderwerpen zullen in de toekomst worden gedefinieerd aan de hand van het object waar een incident, dienstaanvraag of informatieverzoek op wordt geboekt. In het onderwerp wordt dus niet aangegeven om welk calltype het gaat of welke afdeling de verstoring of aanvraag gaat oplossen/leveren. In de toekomst is het mogelijk om onderwerpen op verschillende calltypes te registreren.

Door de grote verschillen in doorlooptijd is er voor gekozen om verschillende prioriteitsmodellen te gebruiken. Dit houdt in dat er per calltype apart de urgentie bepaald kan worden. Voor incidenten blijft dit echter het prioriteitmodel zoals is beschreven in hoofdstuk 4.3.1. Voor dienstaanvragen en informatieverzoeken zal op een andere manier duidelijk moeten worden hoe de urgentie bepaald gaat worden. In het onderzoek naar dienstaanvragen zal hier verder aandacht aan besteed worden.

Aan de hand van Figuur 11 is te zien welke verbindingen er mogelijk zijn in de nieuwe situatie. Deze manier van visualiseren wordt voornamelijk gebruikt bij het bouwen van databases en informatiesystemen om inzicht te krijgen in de benodigde informatie en de verbanden tussen de gegevens.

De verschillen in notatie zijn als volgt:

- Een lijn met een driepoot geeft aan dat er een nul op veel relaties mogelijk is.
- Een lijn met een driepoot en een streepje geeft aan dat er één of meerdere verbindingen mogelijk zijn.
- Een lijn met één streepje geeft aan dat nul of één relaties mogelijk is.
- Een lijn met twee streepjes geeft aan dat er maar één relatie mogelijk is.

Als een call geregistreerd wordt kan deze maar op één dienst geboekt worden. Andersom is het wel mogelijk dat er meerdere calls op één dienst zijn geregistreerd. Zoals eerder beschreven kan een onderwerp maar bij één dienst horen. Andersom kan een dienst wel meerdere onderwerpen bevatten. Een calltype kan meerdere onderwerpen bevatten en andersom. Bij een onderwerp kan maar één SLA horen, maar er kunnen wel meerdere onderwerpen over één SLA gaan. Ook heeft een SLA altijd maar één prioriteitsmodel. Echter is het wel mogelijk dat een prioriteitsmodel voor meerdere SLA`s geldt. Dit geldt ook voor calltype – prioriteitsmodel. Als laatste kan een proces één of meerdere callypes bevatten, maar heeft een calltype altijd maar één proces.

#### **Samengevat zorgt de nieuwe structuur voor:**

- Minder onderwerpen die alleen nog worden geboekt op objectniveau.
- Onderwerpen duidelijk te definiëren zijn aan de hand van het object
- Een onderwerpboom per dienst
- Een prioriteit aan de hand van een onderwerp en calltype
- De mogelijkheid om meerdere prioriteitsmodellen te gebruiken
- Een apart proces per dienst

Deze resultaten worden in het volgende deelhoofdstuk voorgelegd aan de stuurgroep van het integratieproject.

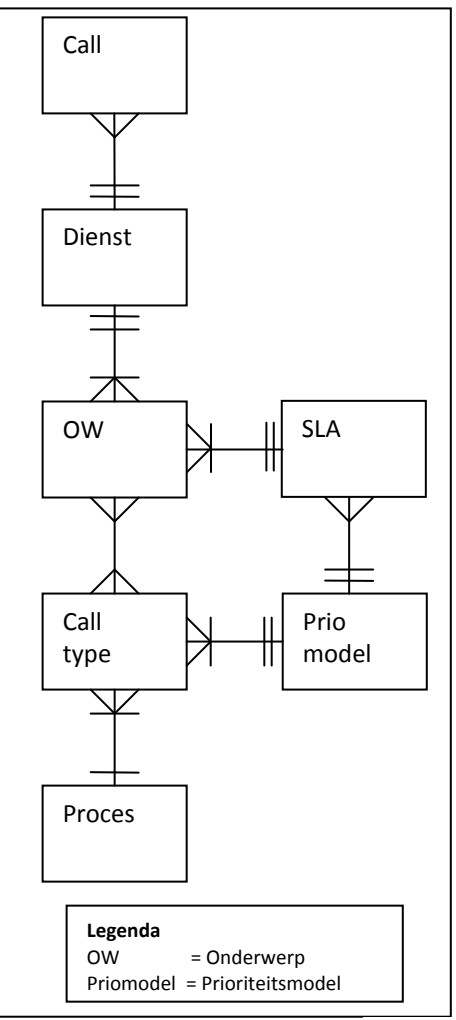

*Figuur 11*

#### **4.3.6 Integratie**

Zoals beschreven in hoofdstuk 2 valt SNS Bank onder SNS REAAL. Het komende jaar wordt de servicedesk van SNS Bank geïntegreerd met de servicedesk van REAAL. Daarnaast worden de labels Zwitserleven en AXA meegenomen in het integratietraject, maar vallen ze buiten de scope van het afstudeerproject. Deze labels beschikken nu over een eigen servicedesk en werken met een ander callregistratieprogramma dan SNS Bank en REAAL. Door deze integratie ontstaat er één grote servicedesk waarbij alle partijen op de zelfde manier zullen gaan werken.

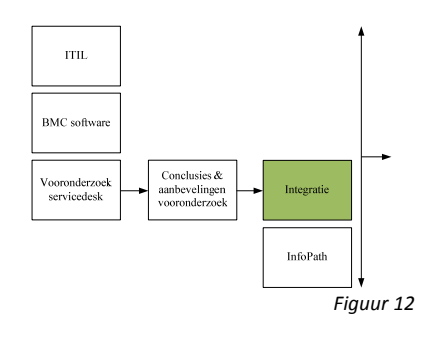

Doordat de servicedesk van SNS Bank de grootste van de vier is en beschikt over een redelijk goed ingericht servicedesksysteem, is er voor gekozen om

deze als voorbeeld te gebruiken voor de nieuwe structuur. In Figuur 13 is te zien hoe de relaties liggen tussen de verschillende labels.

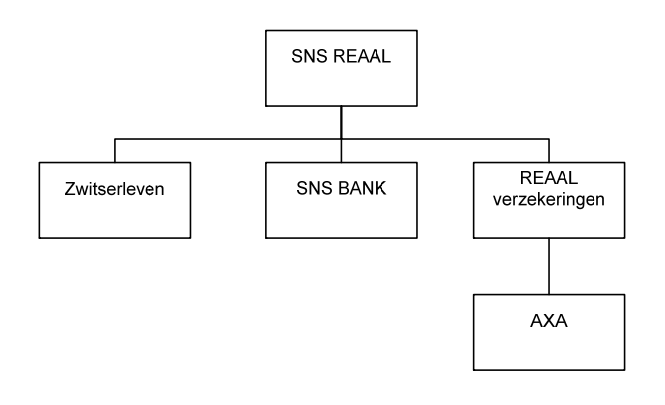

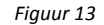

De integratie speelt een zeer belangrijke rol in het afstudeerproject. De keuzes die door de stuurgroep worden gemaakt zijn essentieel voor het nieuwe proces voor dienstaanvragen. Er is mede daardoor gekozen om eerst advies en aanbevelingen te geven over de huidige structuur van de servicedesk van SNS Bank (Hoofdstuk 4,3), alvorens onderzoek te doen naar dienstaanvragen. De stuurgroep van het integratieproject heeft dit advies meegenomen in de beslissingen die zij heeft gemaakt.

Doordat de integratie van de servicedesk van SNS Bank met de servicedesk van REAAL synchroon loopt met het afstudeerproject zijn de aanbevelingen en conclusies van de huidige structuur van de servicedesk van SNS IT meegenomen in het integratieoverleg. Er is uiteindelijk gekozen om maar één onderwerpboom te gebruiken in plaats van één onderwerpboom per dienst. Hierdoor zal in de onderwerpnaam aangegeven worden om welke dienst het gaat. Daarnaast is er gekozen om niet voor elk calltype een apart proces te maken maar om de verschillende calltypes allemaal onder het incidentmanagement proces te laten vallen. Deze keuzes hebben gevolgen voor de rest van het onderzoek. Aangezien er nu geen apart proces zal komen voor dienstaanvragen, zullen er geen drie processen maar zal er maar één proces komen.

Het integratieproject is tot deze beslissingen gekomen om zo meer de ITIL filosofie te volgen. Ook zal het uiteindelijk minder tijd en geld kosten om deze veranderingen door te voeren in het call registratieprogramma. Het kost nu eenmaal minder tijd en geld om de huidige onderwerpboom aan te passen dan 4 nieuwe onderwerpbomen te ontwikkelen en in te richten.

Nu duidelijk is welke beslissingen er genomen zijn voor de nieuwe structuur van de servicedesk wordt er in het volgende hoofdstuk de theorie beschreven die nodig is voor onderzoek naar het onderzoeksobject "aanvraagformulieren".

#### **4.4 InfoPath**

Om antwoord te kunnen geven op de probleemvraag, "Hoe kunnen we komen tot een eenduidig en structureel aanvraagtraject?" is het belangrijk om te kijken welke applicatie (theorie) we daarvoor nodig hebben, waarna in hoofdstuk 5 het huidige aanvraagtraject beschreven zal worden. In hoofdstuk 6 wordt gekeken naar de locatie`s en diversiteit van de aanvraagformulieren. In hoofdstuk 7 komen de conclusies en aanbevelingen aanbod voor een oplossing van dit probleem.

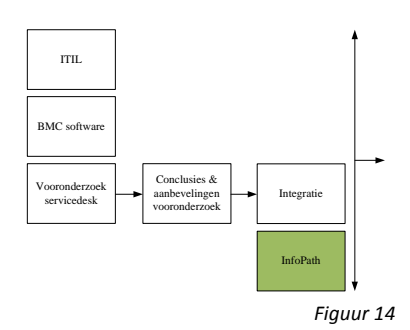

Momenteel wordt er bij SNS met papieren aanvraagformulieren gewerkt die door de eindgebruiker opgestuurd moeten worden naar de

servicedesk. Dit brengt veel problemen met zich mee. Daarom heeft SNS er voor gekozen om in de toekomst te gaan werken met digitale formulieren. Er is gekozen voor de applicatie InfoPath, dit is een applicatie van Microsoft voor het maken van invoerformulieren op basis van XML. Hierdoor wordt het voor de eindgebruiker eenvoudiger om aanvragen te plaatsen. Verder kan er met dit pakket op een goede manier samengewerkt worden met onder andere SharePoint, Word, Excel en Oulook wat een van de eisen is voor SNS IT en omdat ID (het intranet van SNS Bank) werkt met het platform SharePoint. Dit is tevens de centrale locatie waar gebruikers hun informatie verzamelen.

Een formulier wordt lokaal ingevuld op de InfoPath‐client of in een browser en vervolgens opgeslagen op een verzamellocatie, bijvoorbeeld een formulierlijst (forms list) in Microsoft SharePoint of een gedeelde map op het netwerk. InfoPath is geïntegreerd met de andere Office‐applicaties waardoor het bijvoorbeeld mogelijk is het formulier in te vullen in Microsoft Word of te exporteren naar een Microsoft Excel-werkblad (ref [31]). Daarnaast biedt het de mogelijkheid oude Word formulieren gemakkelijk om te zetten naar geautomatiseerde formulieren.

Op een formulier zijn alle standaard controls zoals tekstvakken en selectielijsten ter beschikking. Het is ook mogelijk om gegevens uit een databank te halen om bijvoorbeeld een keuzelijst op te vullen. Ook kan validatie voorzien worden op de gegevens die de gebruiker invult voor het formulier wordt opgeslagen. De opslag van het formulier gebeurt in het *.xsn*‐formaat. Dit is in feite een met InfoPath geassocieerd XML‐bestand wat toelaat dat de gegevens in het formulier ook voor andere doeleinden gebruikt worden (ref [31]). Ook kan InfoPath werken met dynamische velden waarbij velden zichtbaar worden of verdwijnen bij het klikken op een bepaalde knop of tekst.

Verder bied het de mogelijkheid om InfoPath te integreren op de intranet SharePoint omgeving van SNS IT. En kunnen gebruikersgegevens van uit de Active Directory van Windows Server 2003 gekoppeld worden aan het formulier.

Door het open XML formaat bestaat er de mogelijkheid om samen te werken met andere applicaties, zoals SDE. Waarbij gegevens uit het formulier automatisch ingevoerd en geupdate kunnen worden in dit call registratie programma.

## **Hoofdstuk 5 De onderzoeksobjecten**

In dit hoofdstuk zullen de onderzoeksobjecten beschreven worden zoals is weergeven in Figuur 15. Om tot een nieuwe structuur voor dienstaanvragen te komen is er voor gekozen om de bestaande aanvragen van zowel SNS Bank als REAAL te vergelijken met de huidige onderwerpen en doorlooptijden.

#### **5.1 Afgesproken aanvragen SNS Bank**

Om alle bestaande aanvragen te analyseren is er contact gelegd met de verschillende oplosgroepen/afdelingen van SNS IT. Al snel bleek dat "Verander en Proces management" (V&P) en IT de aanvragen leveren waar afspraken over zijn gemaakt.

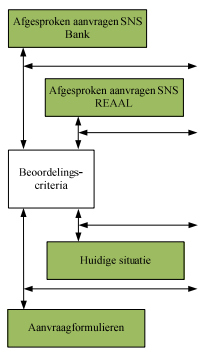

*Figuur 15*

IT & V&P leveren diensten op het gebied van processen, systemen en IT die de

medewerker in staat stellen zijn functie als bedrijfsonderdeel zo optimaal mogelijk uit te oefenen of veranderingen door te voeren binnen de organisatie. IT levert hierbij de ICT oplossingen en benodigde automatiseringskennis en kunde. V&P levert de slimme inrichting van de organisatie, processen en systemen en de noodzakelijke expertise (ref [13]).

Een leidinggevende van een bepaalde afdeling kan in het programma Furore projectrollen toekennen aan een medewerker als deze medeweker om een bepaalde applicatie gevraagd heeft. De aanvragen komen dan binnen op de afdeling UM (user management), onderdeel van V&P, die andere afdelingen kan aansturen voor het uitvoeren van de aanvraag. De autorisatieaanvragen gaan buiten de servicedesk om maar worden wel geregistreerd in het callregistratieprogramma SDE.

IT hardwareaanvragen lopen via de servicedesk. Deze worden doorgezet naar de afdeling werkplekservices (WPS) of andere IT afdelingen. Ook kan het zijn dat de servicedesk zelf aanvragen afhandelt. Een voorbeeld hiervan zijn mobiele telefoons. Hiervoor is gekozen om sneller te kunnen reageren op de vraag van de klant.

Uit verschillende interviews met de afdeling UM en WPS kwam naar voren dat alle standaard aanvragen zijn vastgelegd in de bestaande SLA van werkplekservices. Daarnaast staat de standaard dienstverlening in het dienstenboek van IT en V&P en op de verouderde intranet site Delphi onder de titel Hermes Bestelboek. Dit is tevens de plek waar medewerkers aanvraagformulieren kunnen vinden voor het aanvragen van hardware. Software/autorisatie aanvragen lopen gedeeltelijk via het furoresysteem en gedeeltelijk via het intranet van SNS Bank.

### **5.2 Afgesproken aanvragen REAAL**

Doordat de servicedesk van REAAL wordt samengevoegd met de servicedesk van SNS Bank is het belangrijk om ook te kijken naar de verschillende aanvragen die REAAL levert. Aangezien er geen mogelijkheid was om zelf deze inventarisatie te doen in Alkmaar is er voor gekozen om een stagiair deze opdracht uit te laten voeren. Het document (ref [15]) met de analyseresultaten zullen worden meegenomen in hoofdstuk 6. Daarnaast speelt de projectgroep van het integratietraject een belangrijke rol bij het aanleveren van aanvragen vanuit REAAL.

#### **5.3 Huidige situatie dienstaanvragen**

De huidige onderwerpboom bestaat uit veel onderwerpen die op zowel applicatie, configuratieitem en afdelingsniveau zijn vastgelegd. Hierdoor is het veel moeilijker om deze te categoriseren. Daarom is er voor gekozen om de in het verleden geregistreerde dienstaanvragen onder te verdelen in de verschillende diensten die de servicedesk van SNS IT kent om zo onderzoek te kunnen doen naar de huidige dienstaanvragen. Door de dienst IT weer verder uit te splitsen in hardware en software/autorisatie kunnen we duidelijk krijgen welke

onderwerpen als standaard aanvraag gedefinieerd kunnen worden en welke niet. Daarna wordt gekeken voor welke onderwerpen SLA afspraken zijn gemaakt en voor welke niet. Deze resultaten koppelen we aan de berekende doorlooptijden per dienst, categorie en onderwerp. De doorlooptijden vergelijken we met de doorlooptijden die vermeld staan in de SLA en met de analyseresultaten van de servicedesk van REAAL doormiddel van een impactanalyse.

Zo ontstaat er een overzichtelijk beeld van de huidige doorlooptijden in vergelijking met de doorlooptijden in de SLA`s. Met deze gegevens kunnen we uiteindelijk de urgenties bepalen die voor alle dienstaanvragen van zowel SNS Bank als REAAL te gebruiken is. Ook kan de servicedesk aan de hand van deze gegevens verder werken aan een nieuw (sub)proces voor dienstaanvragen met de daarbij behoorde procedures en werkinstructies.

Er is gekozen voor deze aanpak doordat zo per dienst, per categorie en per onderwerp een vergelijking gemaakt kan worden tussen de huidige situatie en de situatie zoals beschreven in de verschillende SLA`s wat uiteindelijk leidt tot een urgentiemodel. Daarnaast is het ook belangrijk om een duidelijke scheiding te maken tussen aanvragen die vaak voorkomen en aanvragen die minder vaak voorkomen. Daarom is er gekozen om de onderwerpen te scheiden in standaard en niet‐standaard aanvragen.

In Figuur 16 wordt visueel weergegeven hoe we de huidige dienstaanvragen van SNS Bank zijn geanalyseerd en hoe er uiteindelijk tot een advies voor het nieuwe urgentiemodel is gekomen.

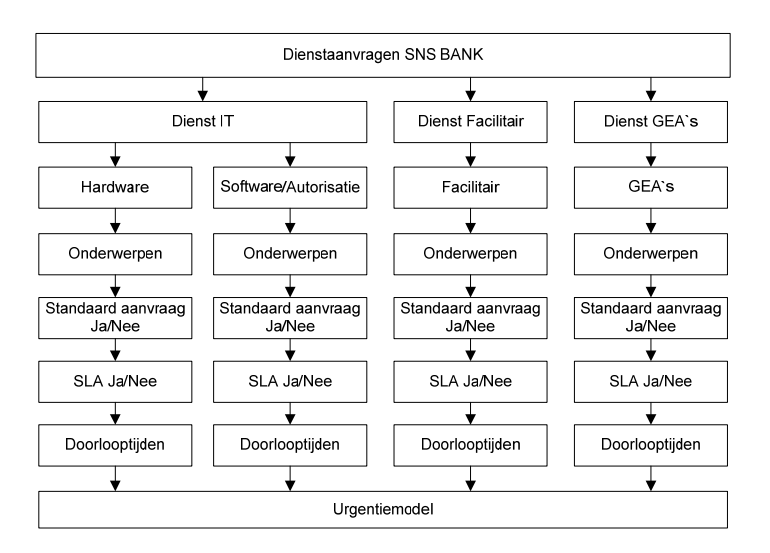

*Figuur 16*

#### **5.4 Aanvraagformulieren**

In hoofdstuk 4.4 is gekeken naar de theorie die nodig is voor het onderzoek naar aanvraagformulieren. In dit hoofdstuk zal het huidige aanvraagtraject worden beschreven.

Aanvraagformulieren spelen een belangrijke rol bij het aanvraagtraject van dienstaanvragen. Gebruikers worden verplicht bij het aanvragen van zowel autorisatie aanvragen als hardwareaanvragen gebruik te maken van deze formulieren. Het is niet mogelijk zonder formulier een aanvraag te plaatsen. Hierdoor is het altijd duidelijk voor alle partijen wat er precies aangevraagd moet worden en zijn alle gegevens beschikbaar die nodig zijn om de aanvraag in behandeling te nemen. Daarnaast moet er altijd goedkeuring plaats vinden door zowel een leidinggevende als een financiële controller om fraude en misbruik tegen te gaan. Autorisatie aanvragen lopen rechtstreeks via UM en hardwareaanvragen via de servicedesk. Daarnaast heeft de afdeling WPS een aantal formulieren voor intern gebruik die automatisch worden doorgestuurd naar de servicedesk en een aantal die rechtstreeks naar de juiste afdeling worden gestuurd. Het nadeel hierbij is dat de servicedesk hierdoor niet de aanvraag kan registreren in het callregistratie programma en het voordeel van één centraal meldpunt verdwijnt.

In hoofdstuk 6 worden de analyseresultaten van het aanvraagtraject beschreven en beoordeeld op locatie en diversiteit waarna in hoofdstuk 7, de conclusies en aanbevelingen, antwoord wordt gegeven op de vraag: Hoe kan het huidige aanvraagtraject verbeterd worden?

## **Hoofdstuk 6 Analyseresultaten**

In hoofdstuk 6 zijn de analyseresultaten van de onderzoeksobjecten beschreven. De beoordelingscriteria waar in wordt gemeten zijn:

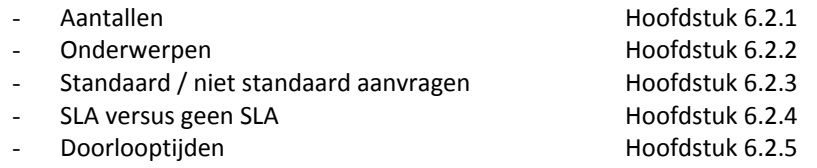

In hoofdstuk 6,3 worden de analyseresultaten van REAAL weergegeven, waarna door middel van een impactanalyse de verschillen met elkaar worden vergeleken in hoofdstuk 6.4. De aanvraagformulieren worden gemeten in locatie en diversiteit en zijn beschreven in hoofdstuk 6.5. De beoordelingscriteria zijn beschreven in het onderzoeksdocument wat is toegevoegd als bijlage D. Ze zijn bepaald aan de theorie die is beschreven in hoofdstuk 4.

#### **6.1 Resultaten SNS Bank**

In dit hoofdstuk zullen de analyse resultaten van SNS Bank beschreven worden zoals is afgebeeld in Figuur 17.

#### **6.1.1 Aantallen**

In totaal zijn er 47.129 calls geregistreerd waarvan 18.892 dienstaanvragen in de periode van 1 januari 2009 tot en met 30 juni 2009. Dit is een percentage van 40% van alle calls. Het aantal onderwerpen waarop calls zijn geboekt is 321 van de in totaal 408 onderwerpen die SNS IT rijk is. Dat is een percentage van 79%. Hieruit kan worden geconcludeerd dat er teveel onderwerpen zijn gebruikt onder het calltype dienstaanvragen.

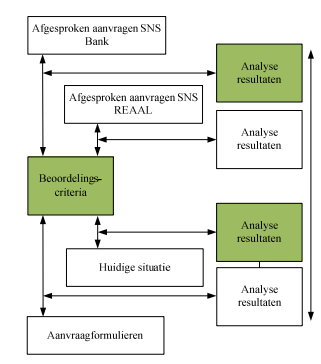

*Figuur 17*

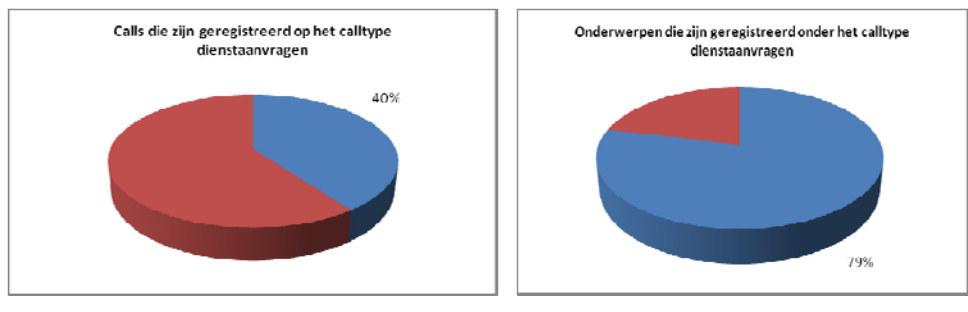

*Figuur 18*

#### **6.1.2 Onderwerpen**

De bestaande hoofdonderwerpen zijn ingedeeld in de 4 categorieën die zijn beschreven in hoofdstuk 5, hardware, software/autorisatie, facilitair en GEA.

De onderwerpen die onder de categorie hardware zijn geplaatst zijn aanvragen die ook in de SLA van werkplekservice (WPS) voorkomen. Er is een vergelijking gemaakt tussen de SLA aanvragen en de onderwerpen uit de huidige situatie, die daar het best bij passen. Hierdoor zijn er een groot aantal van de WPS en TNS onderwerpen ondergebracht onder de categorie hardware. Aanvragen die met onderwerp‐id UM en APP te maken hebben zijn ondergebracht onder categorie software/autorisatie. Facilitaire calls zijn ondergebracht onder onderwerp-id SDS FAC. GEA calls zijn ondergebracht onder onderwerp ID KNT AKT, KNT CHIP, KNT\_GEA en KNT\_HEMA.

De huidige onderwerpboom bestaat uit 15 hoofdonderwerpen waarvan ongeveer de helft is ondergebracht onder een van de categorieën. De overgebleven onderwerpen zijn samengevoegd onder de categorie overige, zoals visueel is weergegeven in Grafiek 2.

#### De categorieën in percentages:

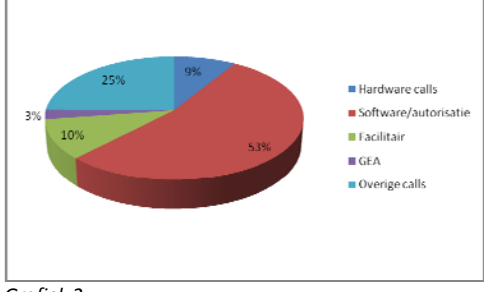

*Grafiek 2*

#### **6.1.3 Standaard / Niet standaard aanvragen**

Om onderwerpen te categoriseren op standaard en niet standaard aanvragen is er gebruik gemaakt van de volgende definities:

#### **Standaard aanvragen**

Aanvragen die zijn vastgelegd in de onderwerpboom maar waar niet noodzakelijker wijs SLA afspraken voor zijn beschreven.

#### **Niet standaard aanvragen**

Aanvragen die niet zijn vastgelegd in een categorie en waar geen SLA afspraken voor zijn gemaakt.

Doordat de onderwerpen in categorieën zijn geplaatst en duidelijk is wat de definitie is van standaard aanvragen, is bekend welke onderwerpen standaardaanvragen zijn en welke niet.

Alle onderwerpen die gecategoriseerd zijn hebben de definitie standaard gekregen. De onderwerpen die overblijven zijn automatisch gefineerd als niet standaard, deze zijn gecategoriseerd onder de naam overige calls. In Grafiek 2 is zichtbaar dat 25% van alle dienstaanvragen onder de overige categorieën vallen. Er zijn in totaal 14.302 calls gecategoriseerd als standaard. De niet standaard aanvragen bestaan uit totaal 4.688 calls.

#### **6.1.4 Aanvragen met en zonder SLA**

De standaard aanvragen zijn gedefinieerd in aanvragen met SLA en aanvragen zonder SLA. Hardware aanvragen zijn al tijdens het categoriseren van de onderwerpen vergeleken met de SLA van Werkplekservice (WPS) waardoor al deze aanvragen ook gedefinieerd kunnen worden als aanvragen met SLA. Software gerelateerde aanvragen worden ook vermeld in de SLA van WPS en hebben een doorlooptijd van gemiddeld 1 werkdag.

Voor facilitaire zaken en geldautomaten zijn geen SLA afspraken vastgelegd. Tot deze conclusie is gekomen na het interviewen van verschillende personen. We kunnen de categorie GEA en facilitair dus definiëren als aanvragen zonder SLA.

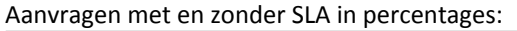

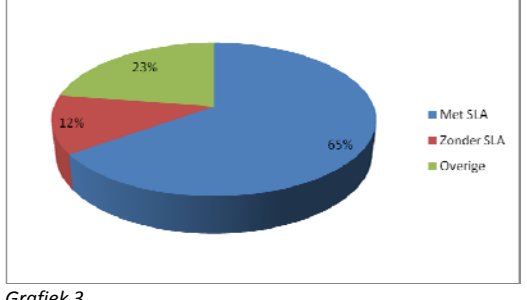

*Grafiek 3*

#### **6.1.5 Doorlooptijden**

Nu duidelijk is welke onderwerpen onder welke categorieën passen en voor welke categorieën SLA afspraken zijn gemaakt kunnen we de verschillende doorlooptijden vergelijken met de doorlooptijden in de SLA`s.

Als eerste is er een overzicht gemaakt van de doorlooptijden per categorie. Hierbij is uitgegaan van de standaard norm die de servicedesk hanteert, gemiddeld 80 procent.

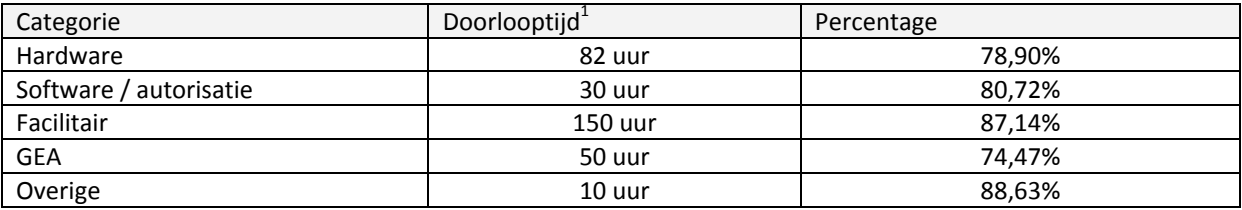

*Tabel 5*

Nu inzichtelijk is welke doorlooptijden de verschillende categorieën hebben kan er een vergelijking met de doorlooptijden van de in de SLA vastgelegde afspraken gemaakt worden. Er is hierbij uitgegaan van gemiddelde doorlooptijden.

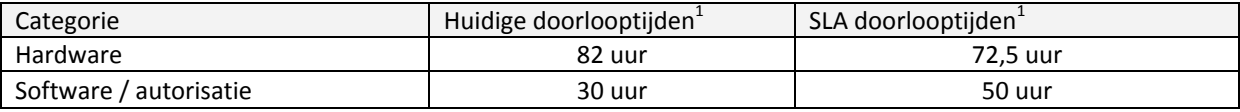

*Tabel 6*

Uit Tabel 6 is op te maken dat hardware calls over het algemeen een langere doorlooptijd hebben dan software / autorisatie aanvragen. En dat 11.738 calls gedefinieerd zijn als SLA aanvragen. De overige 7.123 zijn gedefinieerd als aanvragen zonder SLA. Ook is duidelijk te zien dat de hardwareaanvragen niet aan de afgesproken SLA doorlooptijden voldoen.

In Figuur 19 zijn de hierboven uitgeschreven resultaten visueel weergeven. Verder zijn de doorlooptijden afgerond in decimalen.

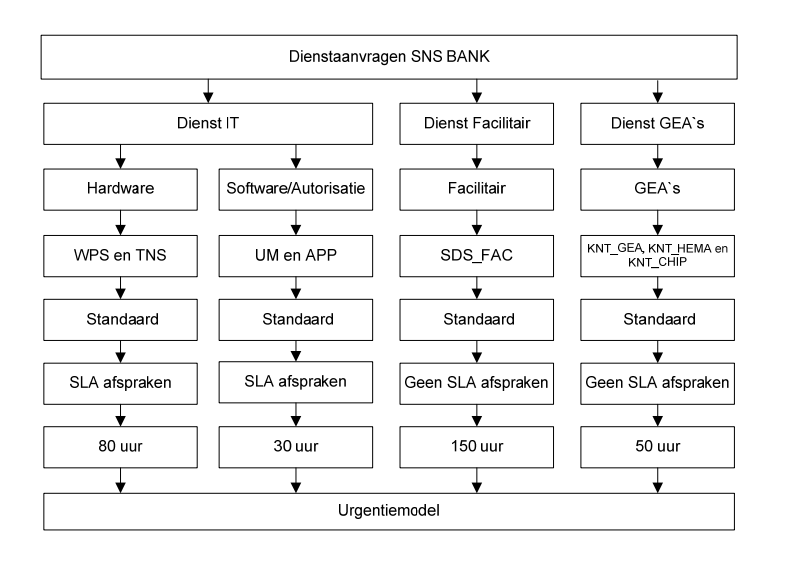

*Figuur 19*

<u> Andrew Maria (1989)</u>

 $1$  Doorlooptiid is berekend in uren. De servicedesk heeft openingstijden van maandag tot er met vrijdag van 7:30 tot 17:30 uur, een werkdag is dus 10 uur.

#### **6.2 Resultaten REAAL**

In dit hoofdstuk zullend de analyseresultaten van REAAL beschreven worden zoals afgebeeld in Figuur 20.

Zoals beschreven in hoofdstuk 5 is er zelf geen onderzoek gedaan naar de analyseresultaten van REAAL. Rob Gouw, stagiair op de servicedesk van REAAL heeft alle dienstaanvragen in een document geplaatst. Waarnaar het document is aangevuld door de projectgroep van het integratietraject onder leiding van Paul Peeters.

In Tabel 7 zijn de verschillen tussen de huidige SLA afspraken van zowel SNS Bank als REAAL weergeven. Echter heeft REAAL met andere categorieën gewerkt als bij SNS Bank is gedaan. Daarnaast zijn de doorlooptijden over het algemeen bij REAAL veel korter dan bij SNS Bank. Daarom is er gekozen om de onderwerpen van REAAL als standaard te gebruiken in de vergelijking. Verder

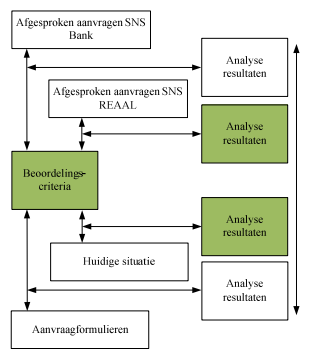

*Figuur 20*

zijn er alleen service requests (dienstaanvragen en informatieverzoeken) benoemd met service level. Facilitaire en GEA aanvragen vallen bij REAAL buiten de scope.

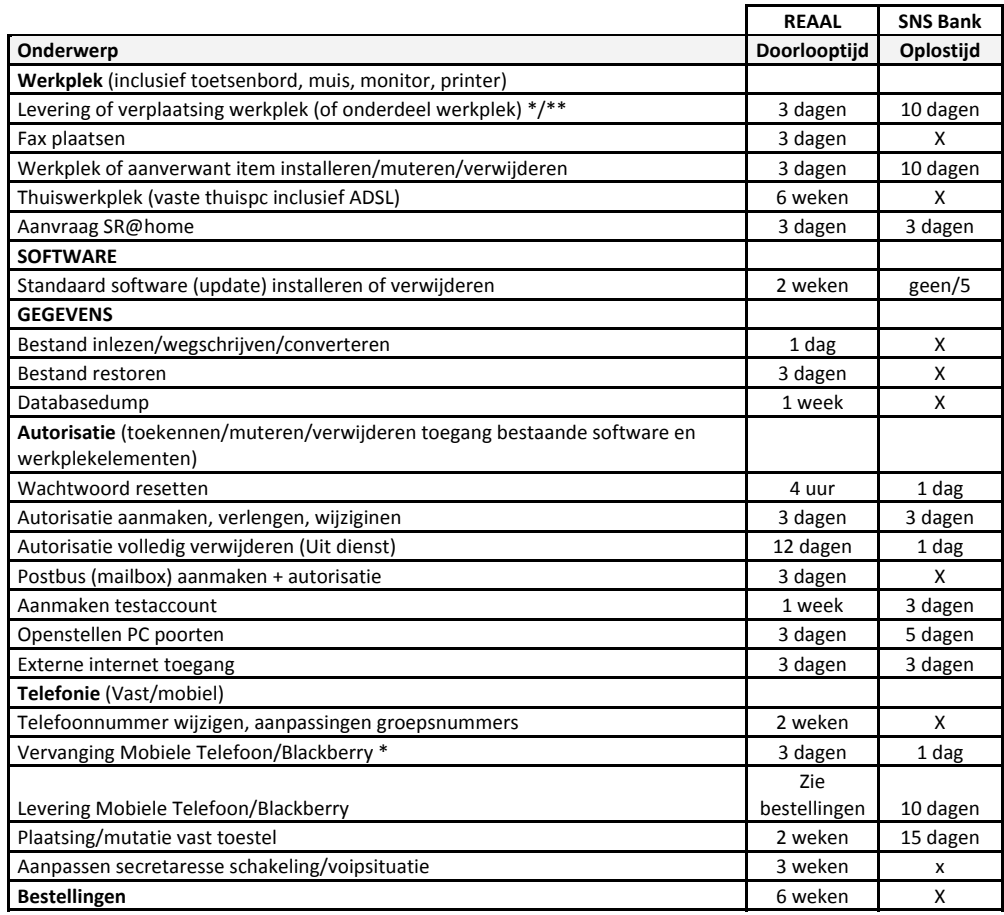

*Tabel 7*

Uit Tabel 7 is op te maken dat de twee servicedesks niet alleen verschillende doorlooptijden kennen maar ook verschillende soorten aanvragen.

Daarnaast is gekeken welke urgenties REAAL en SNS Bank momenteel gebruiken in Tabel 8. Dit om inzichtelijk te maken hoeveel verschillende smaken REAAL heeft en om zo het nieuwe urgentiemodel te kunnen ontwerpen.

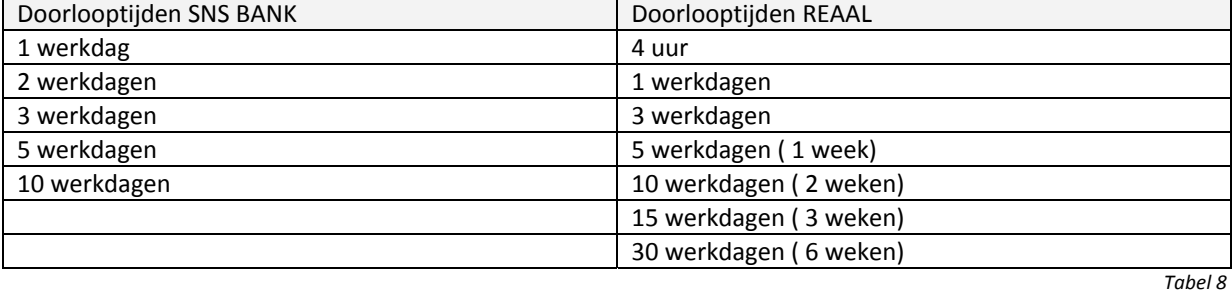

#### **6.3 Impactanalyse**

Om de impact te meten van de servicelevels van REAAL tegen de huidige situatie van SNS Bank is er een impactanalyse gemaakt. Hierbij zijn de analyseresultaten van de beoordelingsobjecten met elkaar vergeleken, waarna de tekortkomingen van de vergelijking in een rapport zijn vermeld. Hieronder zijn de resultaten weergeven. Daarbij zijn zowel personen van technische als ondersteunende afdelingen geïnterviewd. Er is gekozen om een zo breed mogelijk scala aan mensen te interviewen die wat met het leveren, inkopen of rapporteren van deze aanvragen van doen hebben.

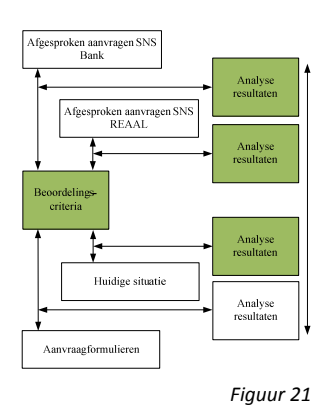

#### **Service Request IT en Software/autorisatie**

#### **Werkplek**

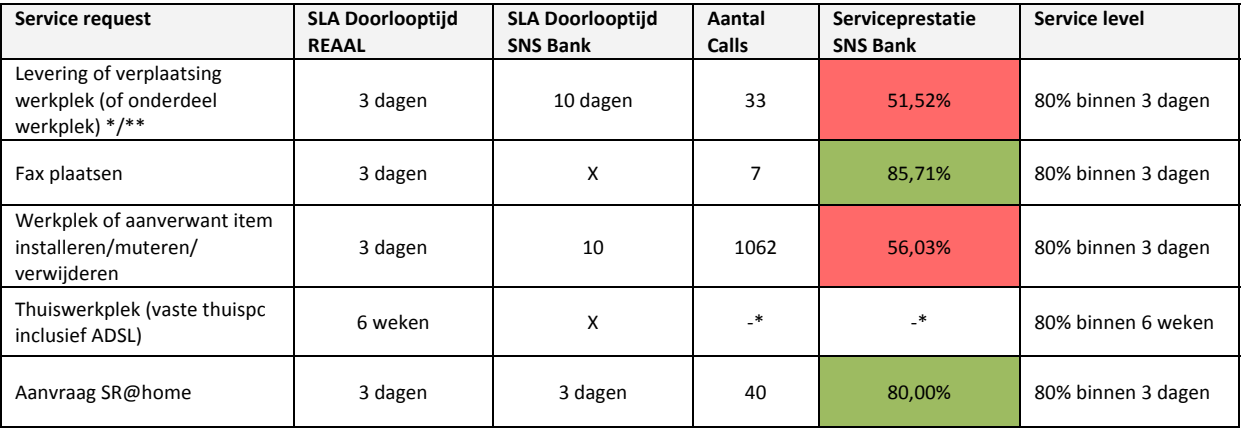

*Tabel 9*

Door SLA afspraken van 5 werkdagen met leverancier Centric is het niet mogelijk te voldoen aan levering/installatie binnen 3 dagen van een werkplek of onderdeel van een werkplek. SNS Bank gaat uit van een afgesproken doorlooptijd van 10 werkdagen. Daarom is ook in Tabel 9 te zien dat niet aan het nieuwe servicelevel voldaan kan worden. Aanvragen als een "fax plaatsen" of "thuiswerkplek" komen niet voor bij SNS Bank.

#### **Software**

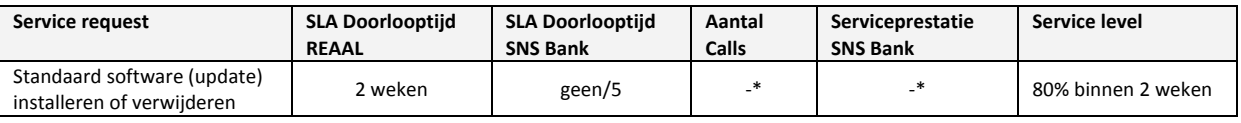

*Tabel 10*

29

Software aanvragen lopen bij SNS Bank via het Request for Change proces. Als het een standaard change is worden deze binnen 5 werkdagen uitgevoerd. Overige changes hebben geen vaste doorlooptijd. SNS Bank streeft erna om applicaties zoveel mogelijk te centraliseren en alleen aan te schaffen bij absolute noodzaak.

#### **Gegevens**

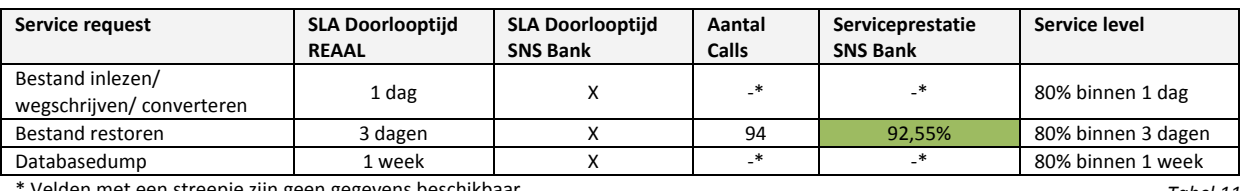

Velden met een streepje zijn geen gegevens beschikbaar

*Tabel 11*

Voor de categorie "gegevens" zijn geen servicelevels afgesproken bij SNS Bank. Als we kijken naar de huidige doorlooptijden kan wel voldaan worden aan het servicelevel "Bestand Restoren". Het levert dus geen problemen op om hiervoor een servicelevel af te spreken. Omdat SNS Bank ruim binnen de norm van 80 % blijft.

#### **Autorisatie**

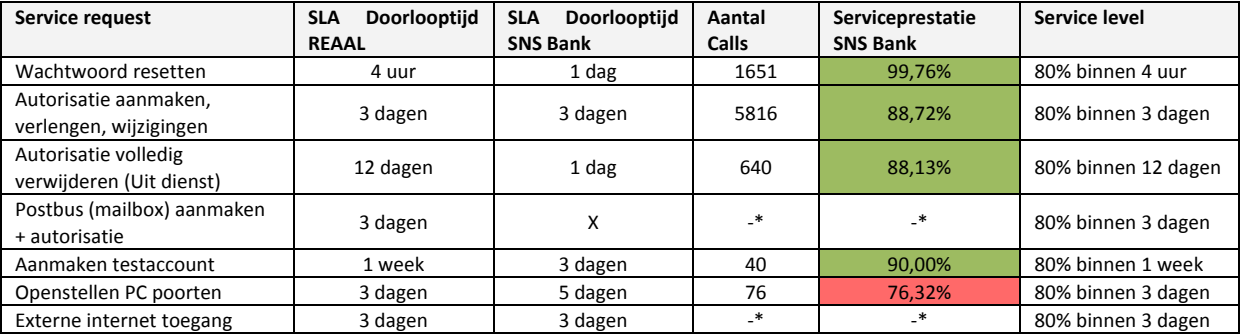

\* Velden met een streepje zijn geen gegevens beschikbaar

*Tabel 12*

Autorisatieaanvragen halen over het algemeen de gewenste doorlooptijd afgezet tegen de nieuwe servicelevels van REAAL. Er zijn wel wat verschillen, zo heeft SNS bank een doorlooptijd van 1 dag bij "wachtwoord resetten". Echter wordt er gestreefd naar een doorlooptijd van een 1 uur. De Service Request "autorisatie volledig verwijderen (Uit dienst)" wordt bij SNS bank binnen een dag opgelost in plaats van de 12 dagen die REAAL heeft vastgelegd. Echter wordt er niet het zelfde mee bedoeld. Bij REAAL bedoelen ze het volledig verwijderen van de gegevens. Bij SNS Bank wordt alleen het blokkeren van het account bedoeld, wat uiteindelijk ook het belangrijkste is. Bij SNS Bank hebben ze dan ook geen servicelevel voor het volledig verwijderen van de gegevens.

#### **Telefonie (Vast/mobiel)**

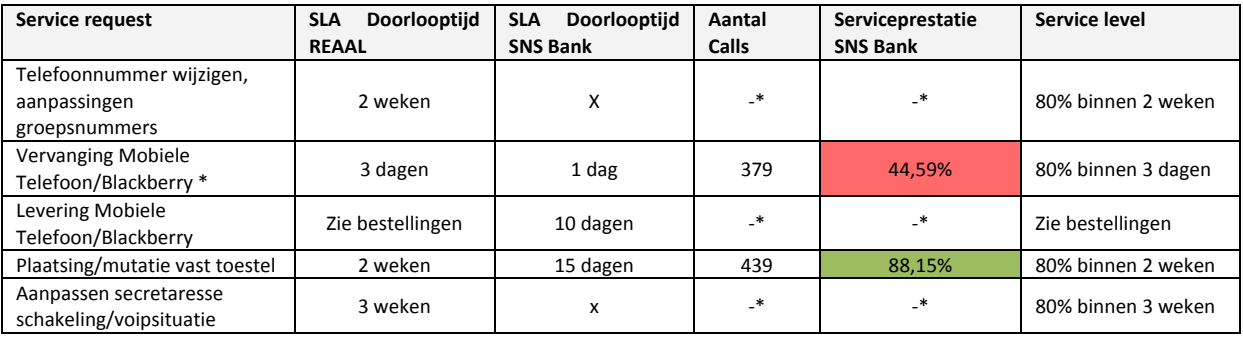

\* Velden met een streepje zijn geen gegevens beschikbaar

*Tabel 13*

Bij telefonieaanvragen is duidelijk te zien dat vaste telefoontoestellen wel de REAAL doorlooptijden halen maar dat mobiele en blackberrytoestellen daar niet aan kunnen voldoen. Voor "aanpassen secretaresse schakeling/voipsituatie" kent SNS Bank geen servicelevels.

Bij navraag op de afdeling Telecom en Netwerk Service (TNS) blijken er geen externe contracten met leveranciers te zijn. Mobiletelefoons en blackberrys worden groot ingekocht en zijn voldoende op voorraad.

#### **Bestellingen**

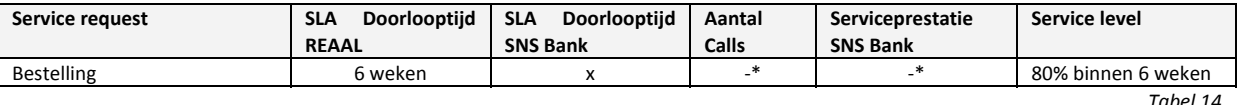

\* Velden met een streepje zijn geen gegevens beschikbaar

Bij SNS Bank wordt niet gewerkt met bestellingen. De aanvragen die gebruikers kunnen aanvragen zijn op voorraad. Als dit niet het geval is wordt er via het inkoopproces nieuwe bestellingen geplaatst. Echter zijn hier geen servicelevels aan verbonden.

Daarnaast heeft SNS Bank nog andere service request die niet in bovenstaande lijst voorkomen. Zo kent SNS Bank verschillende varianten, Thin en Fatclien laptops. Daarbij levert SNS IT ook Toolkits uit, bestaande uit: Blackberry, laptop, thuisprinter, handscanner en eventueel een toetsenbord, muis en beeldscherm. Laptopbestellingen hebben een doorlooptijd van 10 dagen. Bij schaden of diefstal wordt binnen 1 werkdag voor vervanging gezorgd. Daarnaast is het mogelijk een laptop te huren. Verder is het mogelijk een standaard of multifunctionele printer aan te vragen of te verhuizen. Hier geldt een doorlooptijd van 10 dagen voor. Voor smartcards aanmaken, leveren en het wijzigen van pincodes staat een doorlooptijd van 1 dag. Voor het aanvragen van een virtule werkplek geldt een doorlooptijd van 5 dagen en als laatste geldt een doorlooptijd van 15 dagen voor het aanmaken en/of verwijderen van een SharePoint site.

REAAL heeft alleen aanvragen met Service levels inzichtelijk gemaakt. SNS Bank heeft echter ook nog andere standaard aanvragen zoals in onderstaande tabel is toegelicht:

#### **Service requests zonder Service Level**

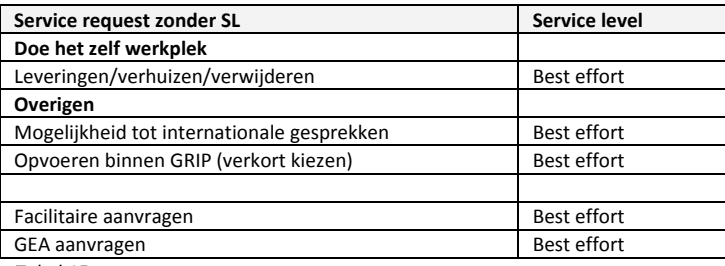

*Tabel 15*

#### **6.4 Aanvraagformulieren**

In hoofdstuk 5 is beschreven hoe het huidige aanvraagtraject werkt en hoe een gebruiker een aanvraag moet indienen. In dit hoofdstuk worden de huidige aanvraagformulieren op locatie en de diversiteit beoordelen.

Als we kijken naar de verschillende aanvraagformulieren zien we duidelijk dat hier nog een hoop in valt te verbeteren. Aanvraagformulieren worden nu op verschillende plekken op het intranet aangeboden en zijn niet eenduidig en overzichtelijk. Op ID (nieuwe intranet), de kennisbank, MYSD (gebruikersmodulen voor het aanmelden van een call) en Delphi (oude intranet) staan aanvraagformulieren voor aanvragen van hardware (werkplek en telefoons) zowel als software/autorisatie aanvragen.

Uit een twintigtal telefonische interviews met eindgebruikers blijkt dat voor 70 procent van de geïnterviewde personen het niet duidelijk is waar ze aanvraagformulieren kunnen vinden. Hierbij moet wel gezegd worden dat personen in de loop van de tijd de weg wel weten te vinden naar de juiste aanvraagformulieren

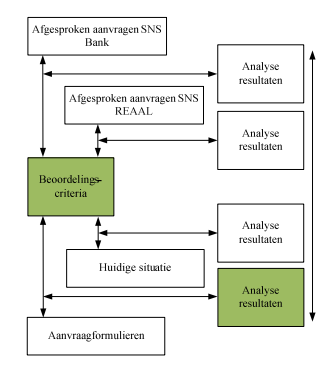

*Figuur 22*

of uiteindelijk rechtstreeks bellen naar de servicedesk. Maar voor gebruikers die voor het eerst een aanvraag willen indienen is het vaak een lange zoektocht. En voor zelfs 40 procent van de gebruikers is het niet eens duidelijk hoe ze een aanvraag moeten indienen. De vragen en uitwerkingen van dit interview zijn te lezen in bijlage I.

Ook de diversiteit van de formulieren is enorm. Er bestaan dubbele formulieren en er vindt regelmatig overlap plaats. Daarnaast weet niemand welke formulieren er nog worden gebruikt en welke niet. Ook de manier waarop formulieren worden aangeboden is behoorlijk divers. Zo worden formulieren in het formaat Oulook, Excel, Word en Access aangeboden.

Als de gebruiker eenmaal in het bezit is van een formulier wordt de gebruiker verzocht deze uit te printen, in te vullen, te tekenen, te tekenen door leidinggevende en op te sturen met de interne post naar de servicedesk. Hierdoor wordt behoorlijk veel tijd verloren, omdat het alleen al 1 a 2 dagen duurt voor de servicedesk de aanvragen heeft ontvangen.

Om overzicht te krijgen in diversiteit, zijn de aanvraagformulieren ingedeeld in de 4 categorieën die ook zijn gebruikt bij het analyseren van de dienstaanvragen. Daarom is per aanvraagformulier gekeken of deze nog gebruikt worden en op welk formaat deze wordt aangeboden.

#### **Kort samengevat komende volgende punten naar boven:**

- 50+ verschillende formulieren
- 4 verschillende categorieën
- Verschillende soorten formaten
- Overlap tussen verschillende formulieren
- Vindbaarheid laat te wensen over
- Verschillende service ervaring (afhandeling)
- Geen duidelijke service verwachtingen vooraf

## **Hoofdstuk 7 Conclusies en aanbevelingen**

In dit hoofdstuk worden de conclusies van de analyseresultaten en aanbevelingen over de nieuwe structuur van de servicedesk beschreven. Verder wordt antwoord gegeven op de probleemstellingen die zijn vastgesteld in hoofdstuk 3.

- 1. Hoe kan er een eenduidige structuur komen op het gebied van onderwerpen, calltypes en doorlooptijden voor de verschillende diensten?
- 2. Hoe kunnen de verschillende diensten onderscheiden worden in rapportages?
- 3. Hoe kan er tot een generiek proces voor dienstaanvragen gekomen worden?
- 4. Hoe kan er tot een eenduidig en structureel aanvraagtraject gekomen worden?

#### **7.1 Conclusies**

In het hoofdstuk 4.4 zijn de volgende conclusies besproken die zijn voortgekomen uit het vooronderzoek:

- ‐ Minder onderwerpen
- ‐ Onderwerpen duidelijk definiëren aan de hand van het object
- ‐ Één onderwerpboom voor zowel incidenten als dienstaanvragen
- ‐ Prioriteit wordt bepaald aan de hand van een calltype en onderwerp
- ‐ Mogelijkheid om meerdere prioriteitsmodellen te gebruiken
- ‐ Een proces voor alle calltypes

komen maar een urgentiemodel met vaste urgenties.

De conclusies die we kunnen trekken na het analyseren van de verschillende objecten zijn als volgt: Omdat er is gekozen voor een proces voor alle calltypes worden dienstaanvragen en informatieverzoeken ondergebracht in het incidentmanagement proces. De doorlooptijd van dienstaanvragen zullen niet bepaald worden aan de hand van onderwerp en een prioriteitsmodel, maar alleen met het onderwerp zoals is weergegeven in Figuur 24. Hieruit kan worden vastgesteld dat er dus geen tweede prioriteitsmodel moet

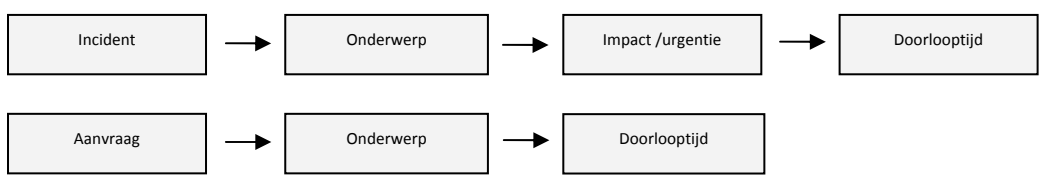

*Figuur 24*

Verder is uit de analyseresultaten naar voren gekomen dat we niet alle dienstaanvragen kunnen classificeren als standaard. Aanvragen die zelden voorkomen worden afgehandeld onder het calltype informatieverzoeken. Dit zijn eenmalige verzoeken om iets aan te vragen of er is een verzoek om een aanvraag te standaardiseren.

Verder moeten de hardware‐, software‐ en autorisatieaanvragen als standaard en als SLA aanvragen gedefinieerd worden. Voor deze aanvragen komen onderwerpen met standaard urgenties, wat de doorlooptijd bepaald. Deze urgenties gaan gelden voor zowel de SNS bank als REAAL en mogen geen bestaande contracten met leveranciers of gebruikers doorbreken zoals naar voren is gekomen in de impactanalyse.

Uit de analyseresultaten kwam verder naar voren dat er verschil zit in doorlooptijd tussen het aanvragen van een bepaald product en/of het verplaatsen en verwijderen van het product. Hier moet onderscheid in worden gemaakt bij de implementatie in SDE.

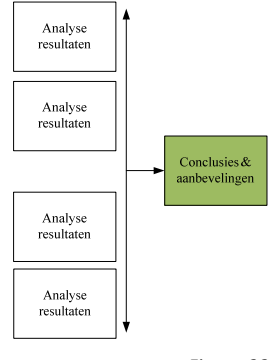

*Figuur 23*

Facilitaire en GEA aanvragen zullen de urgentie best effort mee krijgen, omdat hier geen SLA afspraken voor zijn gemaakt. De meeste aanvragen die worden geregistreerd op dit calltype gaan via het inkoopproces of aparte projectteams. Aangezien er bijvoorbeeld alleen een koffiemachine wordt aangeschaft bij het openen van een nieuwe winkel of kantoor of bij nieuw beleid van boven af. Echter komt het wel voor dat een koffiemachine defect is en er een nieuwe moet worden aangevraagd. Deze aanvragen worden nu geregistreerd onder het calltype dienstaanvragen maar zouden in de toekomst onder het calltype incidenten moeten worden geregistreerd. Aangezien het hier toch echt om incidenten gaat. Om te voorkomen dat de incidenten van de dienst IT worden vervuild met lange doorlooptijden van facilitair worden alle facilitaire incident onderwerpen gemarkeerd met een facilitair label zoals ook al eerder is aangeven in dit verslag.

Door de grote wirwar van aanvraagformulieren is geconcludeerd dat deze vanaf een centraal punt moeten worden aangeboden om het voor de eindgebruiker duidelijker en overzichtelijker te maken. En om zo overbodig telefoontjes naar de servicedesk te voorkomen. Daarnaast is gebleken dat gebruikers vaak niet eens weten hoe ze iets moeten aanvragen. Er moet dus beter gecommuniceerd worden vanuit de servicedesk naar de eindgebruiker over de bestaande procedures. Door een centraal punt te creëren op het intranet waar alle zaken van de servicedesk worden aangeboden neemt dat onvrede bij de onwetende gebruiker weg.

Dat de nu nog vaak onhandige papieren aanvraagformulieren vervangen worden door automatische formulieren met behulp van InfoPath was al duidelijk in hoofdstuk 4. Door de grote omvang en diversiteit van de aanvraagformulieren is het verstandig om dit in stappen in te voeren. Het aanbieden van een generaalformulier, die de eindgebruiker naar het juiste formulier leidt door middel van het stellen van een aantal simpele vragen zou de oplossing zijn. Daarnaast moeten aanvraagformulieren uit de zelfde categorie geclusterd worden, zodat de klant niet hoeft te kiezen tussen 50 verschillende aanvraagformulieren.

#### **Samengevat:**

- Dienstaanvragen en informatieverzoeken volgen het IM proces
- Onderwerp en urgentie bepalen de prioriteit bij dienstaanvragen
- Er komt een urgentiemodel met vaste urgenties voor standaard en SLA dienstaanvragen
- Niet standaard aanvragen volgen het calltype informatieverzoek
- Standaard en geen SLA dienstaanvragen krijgen de urgentie best effort
- Onderscheiden van verschillende soorten aanvragen in SDE
- Een centraal punt voor de servicedesk op het intranet
- Aanvraagformulieren worden centraal aangeboden en beheert
- Aanvraagformulieren worden standaard aangeboden met InfoPath
- Tussenoplossing bieden door het aanbieden van een generaal formulier
- Aanvraagformulieren clusteren

#### **7.2 Aanbevelingen**

#### **7.2.1 Het nieuwe IM proces**

In het hoofdstuk 7.1 is besloten dat dienstaanvragen en informatieverzoeken onder het incident management proces gaan vallen, zoals ook wordt geopperd in de ITIL filosofie. In Figuur 25 is het nieuwe proces uitgewerkt, waarbij dienstaanvragen en informatieverzoeken zijn opgenomen. Ook is duidelijk te zien dat niet standaard aanvragen worden doorverwezen naar het calltype informatieverzoeken. Dit kwam ook naar voren uit de conclusies.

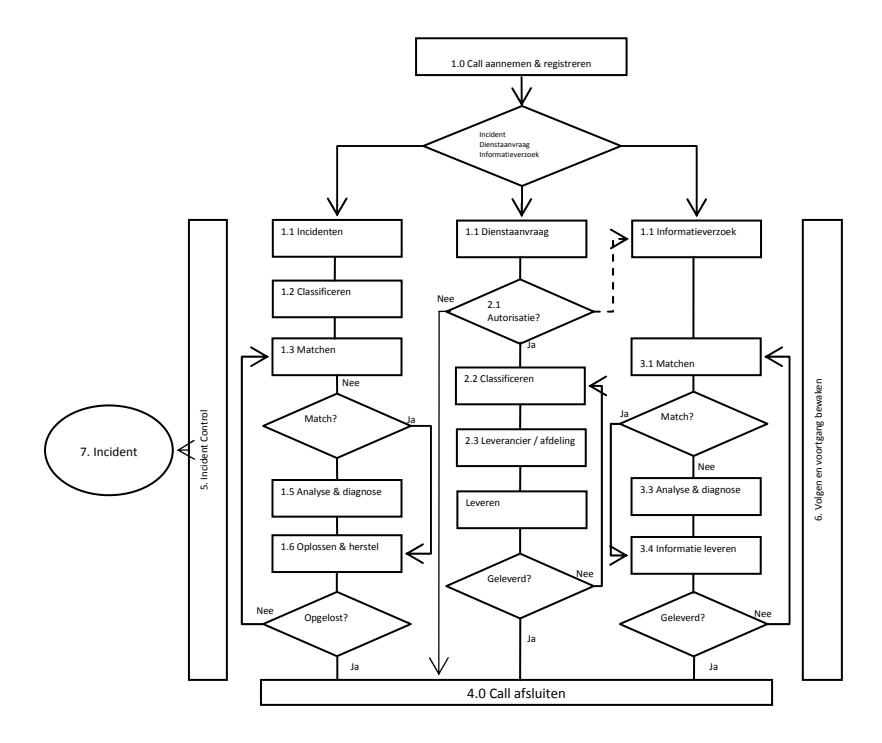

*Figuur 25*

Met dit nieuwe proces ontstaat er een duidelijke structuur voor de verschillende caltypes die bij SNS IT worden gebruikt. Uitgebreide procedures die bij het proces horen zijn uitgeschreven in het RACI model wat is terug te vinden in bijlage F.

#### **7.3 Urgentiemodel**

Uit de conclusies is gebleken dat er een urgentiemodel moet komen met vaste urgenties. Er zijn daarom een zestal urgenties bedacht die zijn voortgekomen uit de verschillende doorlooptijden die zijn geanalyseerd in hoofdstuk 6. Daaruit is voorgesteld om de volgende urgenties te gaan gebruiken zoals is weergegeven in Tabel 16.

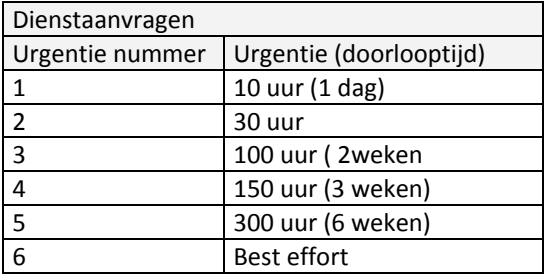

*Tabel 16*

Uit de impactanalyse en het onderzoek van de huidige aanvragen is een definitieve lijst samengesteld met nieuwe dienstaanvragen met service levels voor zowel SNS Bank als REAAL. De urgenties zijn bepaald aan de hand van het nieuwe urgentiemodel. Alle dienstaanvragen die er in de toekomst bij komen krijgen automatisch een urgentie mee uit het urgentiemodel. Alle overige aanvragen krijgen de urgentie Best Effort. Deze kunnen we classificeren als aanvragen zonder service level. Deze definitieve lijst met dienstaanvragen is opgenomen als bijlage (bijlage J).

#### **7.4 Vertaling naar SDE**

Aangezien er uit de conclusies naar voren is gekomen om onderscheid te maken in de verschillende soorten aanvragen binnen SDE is het belangrijk om te kijken hoe dit technisch in SDE is te realiseren. In dit deelhoofdstuk wordt hier dieper om in gegaan.

#### **7.4.1 Rapportage mogelijkheden**

Zoals is te zien in Figuur 26, als voorbeeld, krijgen aanvragen een standaard subonderwerp mee, waardoor het voor de servicedeskmedewerker makkelijker moet worden om het juiste onderwerp aan een bepaalde aanvraag te koppelen. Daarbij moet de servicedeskmedewerker in het achterhoofd houden dat aanvragen die voortkomen uit een incident niet mag registreren onder het calltype dienstaanvragen. Zo wordt het aantal registratiefouten ver terug gebracht.

Aanvragen met servicelevels krijgen op subonderwerp niveau een urgentie mee die voortkomt uit de definitieve lijst met aanvragen of het urgentiemodel. Hierdoor kan er op elke gewenst niveau gerapporteerd worden. Zo worden aanvragen met servicelevel ingedeeld in groepen zoals in de definitieve lijst is te zien. In Figuur 26 is de groep telefonie verder uitgewerkt als voorbeeld.

Het rapporteren op leverancierniveau kan gedaan worden op onderwerpniveau waar onderscheid wordt gemaakt in de verschillende producttypes. Daarnaast is het ook mogelijk om dit te doen via het inkoopproces.

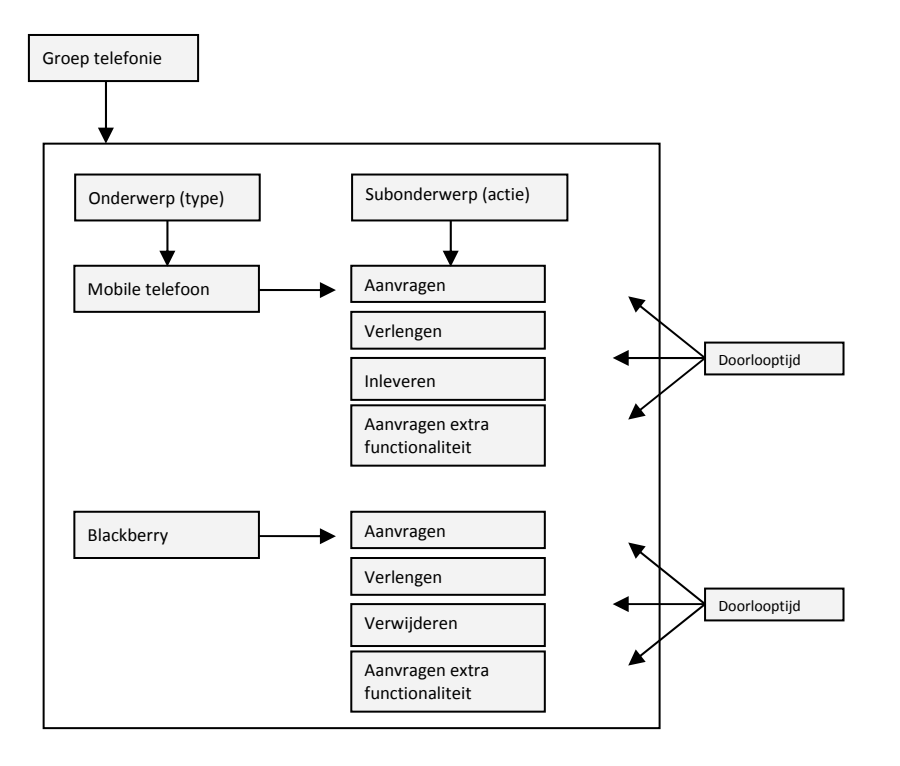

*Figuur 26*

#### **7.5 Aanvraagformulieren**

In hoofdstuk 7.1 is duidelijk geworden dat er een centraal punt voor de servicedesk in het algemeen moet komen en aanvraagformulieren centraal aangeboden en beheerd moeten worden. In dit hoofdstuk wordt een voorstel beschreven hoe dit in de toekomst georganiseerd kan worden.

#### **7.5.1 Eisen digitale formulieren**

Om tot een centraal en overzichtelijk portal te komen voor de servicedesk worden alle aangeboden services op één intranetpagina bij elkaar gezet. Denk daarbij aan de kennisbank, de self service module van SDE en de nieuwe aanvraagformulieren. Hierdoor moet het voor de gebruiker overzichtelijk en duidelijk worden hoe ze een aanvraag moeten indienen en waar servicedesk gerelateerde zaken gevonden kunnen worden zoals aanvraagformulieren.

Zoals al eerder aangegeven worden de nieuwe formulieren gemaakt met InfoPath. Het is uiteindelijk de bedoeling dat alle oude formulieren geclusterd worden en opnieuw samengevoegd digitaal worden aangeboden. Na het analyseren van de huidige formulieren en de mogelijkheden binnen InfoPath is er een lijst opgesteld met eisen waar de nieuwe formulieren aan moeten voldoen:

- ‐ Het formulier moet dynamisch zijn
- ‐ Herkenning waar de gebruiker werkt, SNS Bank of REAAL.
- ‐ Automatisch legitimatie mogelijkheid van de aanvrager
- ‐ Autorisatiemogelijkheid door leidinggevende
- ‐ Goedkeurmogelijkheden door een controller
- ‐ Mogelijkheid om een status van de aanvraag (track/tracé) te kunnen achterhalen
- ‐ Automatische registratie en update mogelijkheden naar SDE

Zoals aangegeven kan InfoPath overweg met het koppelen van gegevens vanuit de AD (Active Directory), waardoor we de Windows inloggegevens van de gebruiker kunnen koppelen aan het nieuwe formulier, zodat altijd duidelijk is om welke persoon het gaat die inlogt. Omdat REAAL en dus ook SNS Bank werkt met een smardcards in combinatie met een unieke inlogcode kan ervan uit worden gegaan dat de persoon die inlogt ook daadwerkelijk die persoon is. Hierbij dekken we de eis om automatisch te kunnen legitimeren. Daarnaast is ook bekend op welke afdeling de desbetreffende gebruiker werkt en wie zijn of haar leidinggevende is. Op de webapplicatie Profitweb van HRM wordt een dynamisch organigram getoond van de hiërarchische structuur van de organisatie. Achter dit organigram draait een SQL database waarin de hiërarchische structuur wordt opgeslagen. Via InfoPath is het mogelijk om gegevens uit een SQL database te halen en deze verder te gebruiken. Op deze manier is voor 100% zeker dat de juiste leidinggevende toestemming geeft over een bepaalde aanvraag. Echter vergt deze manier veel ontwikkeltijd en is het moeilijk om toegang tot die database te krijgen aangezien hier ook de salarisadministratie in wordt opgeslagen. Het is makkelijker/goedkoper om een database bij te houden van alle leidinggevenden, waarbij de aanvrager uit deze database zijn leidinggevende kan selecteren. Dit zou ook gelden voor het eventueel selecteren van een controller.

Wanneer de leidinggevende en controller geselecteerd zijn kan het formulier verzonden worden. Deze personen krijgen nu een e‐mail met het verzoek de aanvraag te controleren en akkoord te geven. Bij geen akkoord kan de leidinggevende of controller aangeven waarom er niet akkoord is gegaan en wordt er een e‐ mail verstuurd naar de aanvrager. Bij akkoord wordt het formulier automatisch verstuurd naar SDE door middel van XML, waarna de aanvraag wordt besteld en geleverd. Het is echter net zoals bij de automatische koppeling met Profitweb erg ingewikkeld om een koppeling te maken met SDE. Er zou ook gekozen kunnen worden om dit handmatig door een servicedesk medewerker te laten doen.

Om het klantaspect niet te vergeten is er de eis om de status van de aanvraag te kunnen achterhalen. Als we kiezen voor de automatische koppeling met SDE zou het ook mogelijk moeten zijn om niet alleen aanvragen automatisch te registreren maar ook te updaten waardoor de klant de status kan achterhalen via MYSD. Een andere oplossing zou zijn om dit te verwerken in de dynamische formulieren van InfoPath waarbij een

statuspagina wordt aangemaakt, waar de gebruiker de status kan opvragen van de aanvraag alvorens de aanvraag wordt geregistreerd in SDE. Dit kan al dan niet automatisch of handmatig.

#### **7.5.2 Tussenoplossing**

SNS IT een grote organisatie waar veranderingen niet zo maar worden doorgevoerd. Daarom is het niet mogelijk om binnen een tijdsbestek van een half jaar (afstudeerperiode) bestaande aanvraagformulieren om te zetten naar digitale formulieren. Door dit probleem is er een tussenoplossing bedacht, waarbij doormiddel van een generaal formulier de gebruiker via een aantal vragen naar het juiste formulier wordt geleid. In de bijlage (bijlage H) is het functioneel ontwerp te vinden van het generale aanvraagformulier.

#### **7.5.2 Functioneel ontwerp hardwareformulier**

Uit de conclusies kwam naar voren dat de nieuwe digitale formulieren geclusterd moeten worden. Aangezien de servicedesk hardwareformulieren volledig in eigen beheer heeft, en hierdoor niet afhankelijk is van de organisatie, is er voor gekozen om deze formulieren te clusteren. In dit functionele ontwerp worden de aanvraagformulieren voor het aanvragen van automatiseringsapparatuur, het verhuizen van automatiseringsapparatuur, het aanvragen van vaste telefonie, het aanvragen van mobiele telefonie, het aanvragen van blackberrys en het aanvragen van accessoires voor al deze apparaten samengevoegd tot een nieuw dynamisch formulier.

In eerste instantie was het idee om met uses cases (ref [32]) te werken waarbij opeenvolgend de naam, de actor, de precondities, een beschrijving, uitzonderingen en postcondities beschreven worden. Deze methode wordt veel gebruikt door software engineers en system engineers om inzichtelijk te krijgen wie wat kan doen binnen een bepaald programma of systeem. Echter vond Michel van Hulten (ref [35]) het handiger om te werken met een methode die voor iedereen begrijpelijk is. Het uitgebreide ontwerp met invoervelden en dropdownboxen is toegevoegd als bijlage (bijlage H) bij dit document.

#### **7.5.3 Aanvraagtraject hardwareformulieren**

Om een duidelijk beeld te krijgen hoe het aanvraagtraject er uit komt te zien is de volgende schematische weergeven gemaakt (Figuur 27). Als eerste kiest de aanvrager in het generale formulier het hardware formulier. De aanvrager maakt een keuze welke hardware hij wil bestellen waarna de aanvrager het formulier verzendt. De leidinggevende krijgt een mailtje met een link naar het akkoord scherm. Hier kan de leidinggevende een specifieke weergave zien van de aanvraag waarnaar er akkoord of geen akkoord gegeven kan worden. Bij geen akkoord kan de leidinggevende een mededeling geven waarom er geen akkoord is gegeven. Als er wel akkoord wordt gegeven volgt het zelfde proces voor de controller. Te allen tijde kan zowel de aanvrager, de leidinggevende, als de controller via de statuspagina het traject in de gaten houden. Als iedereen goedkeuring heeft gegeven wordt het formulier verzonden. Daarnaast kunnen oude aanvragen ten alle tijden via de historische aanvraagpagina teruggekeken worden.

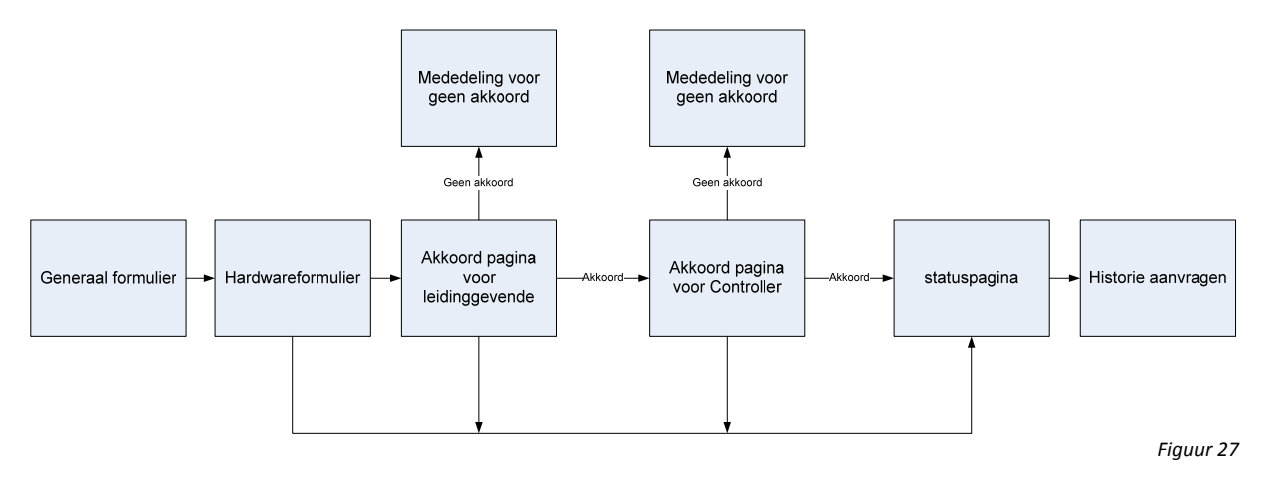

## **Hoofdstuk 8 Toekomstvisie**

In dit hoofdstuk wordt er gekeken naar de toekomst en visie van de servicedesk. Waar liggen de verbeterpunten en aandachtspunten?

#### **8.1 De nieuwe servicedesk**

De visie van de servicedesk is het bieden van meer servicegerichte dienstverlening door medewerkers meer gebruik te laten maken van de kennisbank en de zelfservice module van SDE.

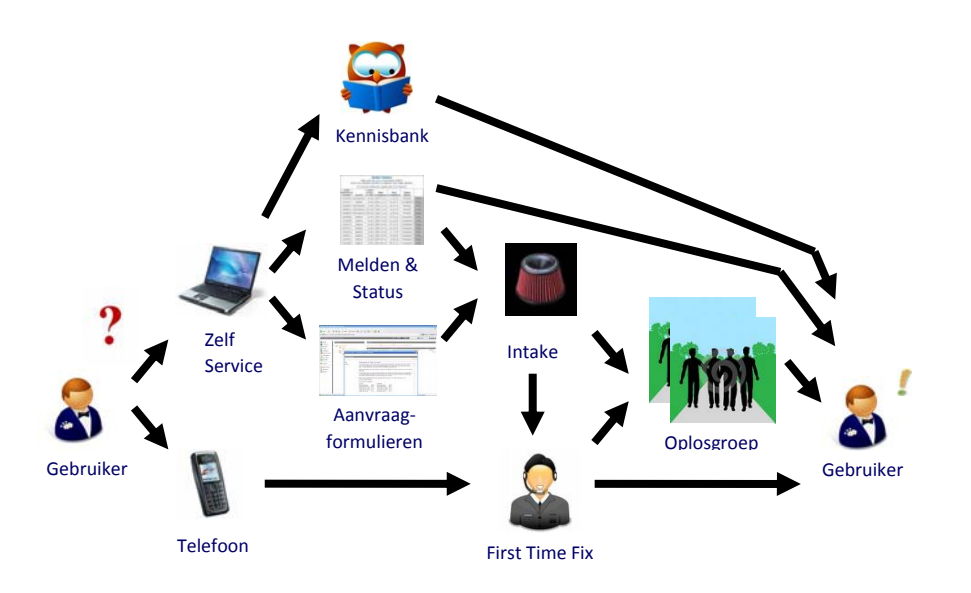

*Figuur 28*

Naast de interviews van gebruikers over aanvraagformulieren (hoofdstuk 6.5) zijn er ook vragen gesteld over de kennisbank en contact & communicatie momenten van en naar de gebruiker. Hieronder zijn de bevindingen en vervolgacties uitgeschreven.

#### Bevinding

60% van de gebruikers zou bij aanvragen die langer dan 1 week duren graag op de hoogte worden gebracht over de status van hun aanvraag. De ene gebruiker vindt het belangrijk als meldingen met een verhoogde prioriteit een extra status update krijgen een andere vind dit belangrijk bij wijzigingen.

#### **Vervolgactie**

Een e‐mail bericht versturen voor incidenten en dienstaanvragen die langer duren dan een week. Waarbij vermeld wordt dat de aanvraag in behandeling is en eventueel een hyperlink naar de MYSD pagina waar een uitgebreide vermelding van de melding staat.

Bij navraag aan de facilitaire servicedesk in Alkmaar wordt daar al enige tijd met veel tevredenheid gewerkt met deze servicemelding.

#### Bevinding

Voor 43 procent van de ondervraagde gebruikers is het niet duidelijk na het aanmelden van een melding hoe lang het duurt voor deze wordt opgelost. Bij een enkele gebruiker is dit wel duidelijk voor dienstaanvragen maar niet bij incidenten.

#### Vervolgactie

Om voor de gebruiker een duidelijk beeld te geven hoelang het duurt voor zijn ingediende aanvraag daadwerkelijk op zijn bureau staat of hoelang het duurt voor zijn ingediende incident is opgelost kunnen we er voor kiezen dit in een email te vermelden. Het nadeel hiervan kan zijn dat er bij het overschrijven van de doorlooptijd gebruikers extra gaan bellen en er hierdoor meer werk wordt gegenereerd.

#### Bevinding

80 procent van de gebruikers vindt het niet noodzakelijk om enkele weken na levering van het product nog gebeld te worden of hij tevreden is.

#### Vervolgactie

Aangezien een groot aantal van de geïnterviewde gebruikers het niet belangrijk vind om enkele weken na het ontvangen van het product nog gevraagd te worden of hij tevreden is, stel ik voor om hier geen vervolg actie aan te koppelen. Als de servicedesk het toch belangrijk vind om de overige 20% van de gebruikers de extra service te verlenen kan er voor gekozen worden om een automatische e‐mail te versturen die verwijst naar een enquête. Als uit de enquête blijkt dat de gebruiker niet tevreden is, kan hier snel en direct op worden gereageerd door telefonisch contact op te nemen.

#### **Kennisbank**

#### Bevinding

Ik heb de vraag gesteld of gebruikers gebruik maken van de kennisbank. Hieruit bleek dat de meeste gebruikers niet op de hoogte zijn van de kennisbank van de IT servicedesk. Volgens mijn eigen bevindingen wordt er ook niet gecommuniceerd naar gebruikers van het bestaan van deze kennisbank. Uit de gesprekken met verschillende gebruikers is wel naar voren gekomen dat ze liever meteen bellen dan eerst gaan zoeken. Echter heeft 13 procent wel gebruik gemaakt van de kennisbank

#### Vervolgactie

De mogelijkheden van de kennisbank moeten beter communiceren worden naar de klant. Om er zeker van te zijn dat de klant daadwerkelijk de kennisbank wil gaan gebruiken is het verstandig om een groot onderzoek te doen of de gebruiker hier wel op zit te wachten.

#### Bevinding

De gebruikers (13 procent) die de kennisbank gebruiken heeft wel zijn informatie gevonden wat hij/zij zocht. Echter vond hij deze informatie niet voldoende. Dit blijkt uit de het volgende cijfer: 5.5

#### Vervolgactie

Informatie aanvullen zodat gebruiker geen extra contact hoeft te zoeken met de servicedesk. Dit kan doormiddel van E‐learning modules te introduceren voor gebruikers.

Kort samengevat zijn er nog genoeg verbeter- en aandachtspunten die de servicedesk kan oppakken. De focus zou daarbij vooral moeten liggen op wat de gebruiker wil. Zit de gebruiker wel te wachten op een kennisbank? Wil de gebruiker wel extra informatie? Het is erg belangrijk om niet vanuit de servicedesk te redeneren maar vanuit de klant. Vergeet de klant niet!

Het gehele interview is terug te lezen in de bijlage. (Bijlage I)

## **Evaluatie**

In dit hoofdstuk komen de evaluaties van het afstudeerproject en mijn persoonlijke ervaringen bij SNS bank aanbod.

#### **Projectevaluatie**

Op 1 september ben ik begonnen aan de afstudeeropdracht bij de servicedesk van SNS Bank. In de eerste weken was er onduidelijkheid over de opdracht omdat er sprake was van een integratie, de servicedesk van Den Bosch (SNS Bank) werd samengevoegd met de servicedesk van Alkmaar (REAAL). Hierdoor is besloten om eerst een vooronderzoek te doen naar de gehele structuur van de servicedesk, waarna er is begonnen met het onderzoek naar dienstaanvragen, wat de oorspronkelijke opdracht was.

In de eerste 7 weken is er gekeken naar de inrichting, de onderwerpen, de doorlooptijden en de servicelevels waarbij gebruik is gemaakt van de theorie ITIL en het call registratieprogramma SDE. Doormiddel van een presentatie zijn de resultaten van het vooronderzoek toegelicht aan het management van de servicedesk en de stuurgroep van het integratietraject.

De stuurgroep heeft de resultaten uit het vooronderzoek bekeken en gedeeltelijk overgenomen bij de veranderingen die zijn gemaakt, voor de nieuwe structuur van beide servicedesks.

Toen bekend was hoe de nieuwe structuur van beide servicedesks er uit kwam te zien kon er begonnen worden met het onderzoek naar dienstaanvragen. In de daaropvolgende 5 weken is er gekeken hoe er op een betere manier met dienstaanvragen gewerkt kan worden en hoe het management meer grip kan krijgen over de afhandeling van deze aanvragen. Daarbij is rekening gehouden met de in het verleden opgebouwde manier van werken, met dienstaanvragen, binnen de twee servicedesks.

In de daaropvolgende 5 weken is afstand genomen van het integratietraject en de daarbij horende dienstaanvragen. De nadruk lag in deze weken voornamelijk op het aanvraagtraject, waarbij gebruik is gemaakt van de kennis en mogelijkheden van de applicatie Microsoft Office InfoPath, waarmee invoerformulieren gemaakt kunnen worden. Ook is onderzoek gedaan naar de communicatie tussen medewerker en klant en zijn er verbetervoorstellen voorgesteld.

In de laatste weken van het afstudeerproject is een van de verbetervoorstellen daadwerkelijk ingevoerd. Er is een portal tot stand gekomen waarbij de eindgebruiker op een makkelijke manier alle informatie over het registreren, opzoeken van kennis en aanvraagformulieren kan vinden.

Terugkijkend op de voorafgestelde doelen kan er gesproken worden van een geslaagd project. Ondanks het feit dat er veranderingen hebben plaats gevonden door verschillende omstandigheden. Er zijn bijvoorbeeld na het goedkeuren van de PID nog wijzigingen doorgevoerd. Bij de start van het project lag de nadruk vooral op het ontwerpen van SLA`s en het beschrijven van KPI`s. Tijdens de inventarisatiefase werd duidelijk dat de meeste dienstaanvragen al beschreven waren in verschillende SLA`s. Hierdoor is de focus van het project verschoven naar het verbeteren van de gehele structuur van de servicedesk, met de nadruk op diensten. Ook het aanvraagtraject is daarbij meegenomen.

#### **Persoonlijke evaluatie**

In dit deel beschrijf ik een evaluatie van wat mijn persoonlijke ervaringen waren tijdens mijn afstudeerperiode.

Door de breed opgezette opleiding die ik volg, had ik de mogelijkheid om zowel een technische als niet technische afstudeeropdracht te kiezen. Ik heb gekozen voor de niet technisch afstudeeropdracht, omdat ik me altijd al geïnteresseerd heb in de managementkant van mijn opleiding.

Ik ben dan ook met veel plezier aan de afstudeeropdracht "diensten" begonnen. Ik vond het erg interessant om behoorlijk diep in de cijfers te duiken en een manier te bedenken om structuur in de opdracht te brengen. Ik vond het wel lastig om zelfstandig om te gaan met de voor mij onduidelijke opdrachtomschrijving en de veranderingen binnen de opdracht. Dit heb ik opgelost door in verschillende gesprekken aan te geven waar ik moeite mee had. Ik ben goed begeleid door de bedrijfsmentor Frans Bovens waarmee ik vele discussies heb gevoerd over de mogelijke oplossingen voor de verschillende probleemstellingen die tijdens de afstudeeropdracht naar boven kwamen. Ook het overbrengen van veranderingen doormiddel van een presentatie is een leerzaam proces geweest. Mensen zijn nu eenmaal niet makkelijk te overtuigen. Daarom is het belangrijk om met goede argumenten te komen en dit duidelijk en visueel uit te leggen, om zo draagvlak te creëren.

De vakken Prince 2, ITIL, IMO, Databases, UML en ICT dienstverlening die ik tijdens mijn studie heb mogen volgen zijn zeer nuttig geweest bij het maken en schrijven van mijn afstudeeropdracht. Prince 2 vanwege de methode voor het projectmatig werken, ITIL voor de theorie achter deze opdracht. Hoe zegt ITIL om te gaan met diensten en welke delen kunnen we implementeren binnen SNS IT? Bij het vak IMO heb ik geleerd te werken met de onderzoeksmethode die ik heb toegepast in dit verslag. Het vak Databases heb ik gebruikt bij het in kaart brengen van de onderliggende informatiestromen en verbindingen tussen de verschillende objecten. De methode UML, die gebruikt wordt voor het ontwerpen van informatiesystemen, heb ik bekeken en overwogen om te gaan gebruiken. Uiteindelijk is er vanuit het management van de servicedesk besloten om op een andere, voor iedereen leesbare, manier het functioneel aanvraagformulierontwerp te maken. Het vak ICT dienstverlening heb ik gebruikt voor het lezen en beoordelen van SLA`s en onderliggende processen.

SNS Bank is een grote organisatie met veel mogelijkheden. Door de leuke collega`s en fijne werkomgeving ging ik elke dag met plezier naar mijn werk. Binnen het team waarmee ik dagelijks op de afdeling zat waren wat onenigheden. Aan de ene kant heeft dit op sommige momenten de sfeer beïnvloed. Maar door de goede band met sommige collega`s heb ik veel geleerd van het politieke spel wat er vaak gespeeld wordt in zulke situaties. Het heeft mijn ogen geopend en me aan het denken gezet hoe je botsende karakters de zelfde kant op kan laten kijken. Verder vond ik het altijd gezellig om met het team IT en/of Facilitair te lunchen en zo af en toe een wandelingentje te maken.

Ook de vrijheid en mogelijkheden die ik kreeg, van mijn stagebegeleider, om de organisatie beter te leren kennen vond ik erg prettig. Zo heb ik een dagje mee gekeken op de afdeling ontwikkeling en werd er een stage bijeenkomst georganiseerd waarbij we een workshop procesoptimalisatie kregen. Ik wil dan ook P&O bedanken voor de goede organisatie en verzorging van hun stagiaires.

Daarnaast kreeg ik de mogelijkheid om samen met mijn stagebegeleider de ITO award uitreiking bij te wonen in Slot Zeist. Hierdoor heb ik meer geleerd over de zachte kant van dienstverlening. Klanttevredenheid staat hoog in het vaandel bij de servicedesk van SNS IT. Het is mij daarom duidelijk geworden dat klanttevredenheid niet alleen verbeterd wordt door processen en structuren maar dat medewerkerstevredenheid, extra dienstverlening en communicatie ook een belangrijke rol spelen.

In het half jaar dat ik werkzaam ben geweest bij SNS Bank is er veel veranderd. Zoals al eerder aangegeven in dit verslag vindt er een grote reorganisatie plaats wat gevolgen heeft voor alle medewerkers. Zo had het ook gevolgen voor mijn stageopdracht, doordat pas tijdens het afstuderen duidelijk werd dat de reorganisatie en het integratietraject van de beide servicedesks veel overeenkomsten bevatten met mijn afstudeeropdracht. Hierdoor ontstond wat onvrede en onduidelijkheid over het verloop van mijn stage aan mijn kant. Dit heb ik opgelost door dit bespreekbaar te maken met mijn stagebegeleider en opdrachtgever. Er is toen besloten dat ik me meer zou gaan richten op het aanvraagtraject en servicegerichte aanpak in het algemeen.

## **Literatuur en bronnenlijst**

#### **Boeken**

- 1. Hedeman, Fredriksz en Van Heemst (2005), *Projectmanagement op basis van Prince2*, Van Haren Publishing, ISBN 9077212752
- 2. van Bon en van der Veen (2006) *Foundations of IT Service Management op basis van ITIL*, Van Haren Publishing, ISBN 90 77212 71 X
- 3. Verschuren en Doorewaard (2007), *Ontwerpen van een onderzoek*, Lemma, ISBN 9789059314962
- 4. Philo JanusPro (2007), *InfoPath 200,* Apress, ISBN 9781430203346
- 5. Craig Stinson (2004), *Microsoft Office Handboek Excel 2003,* Microsoft, ISBN 9039522596
- 6. Wiegerink (2000), *Relationele databases en SQL*, Academic Service ISBN 9039522219
- 7. Ruijs (2007), *ICT‐dienstverlening*, Academic Service, ISBN 9789039 25302

#### **Documenten**

- 8. Van de Zand (2008), *SLA Werkplek Services*, SNS IT
- 9. Van de Zand (2009), *Procesbeschrijving Incident Management*, SNS IT
- 10. Hulten (2009), *Overzicht SNS Servicedesk*, SNS IT
- 11. Van de Zand (2009), *SLA Internetdiensten*, SNS IT
- 12. Van den Bergh (2007), *Klachtenprocedure IT Bank*, SNS IT
- 13. IT en V&P (2009), *Dienstenboek IT en V&P*, SNS IT
- 14. De Bie (2009), *Presentatie maandrapportage relatiebeheer oktober 2009*, SNS IT
- 15. Gouw en Straesser (2009), *Dienstaanvragen servicerequest REAAL IT*, REAAL IT
- 16. Straesser(2009), *ITC Service Requests*, REAAL IT
- 17. Peeters en de Bie (2009), *presentatie medewerkersoverleg*, SNS IT
- 18. Clarijs (2004), *SLA SNS geldautomaten,* SNS IT

#### **Websites**

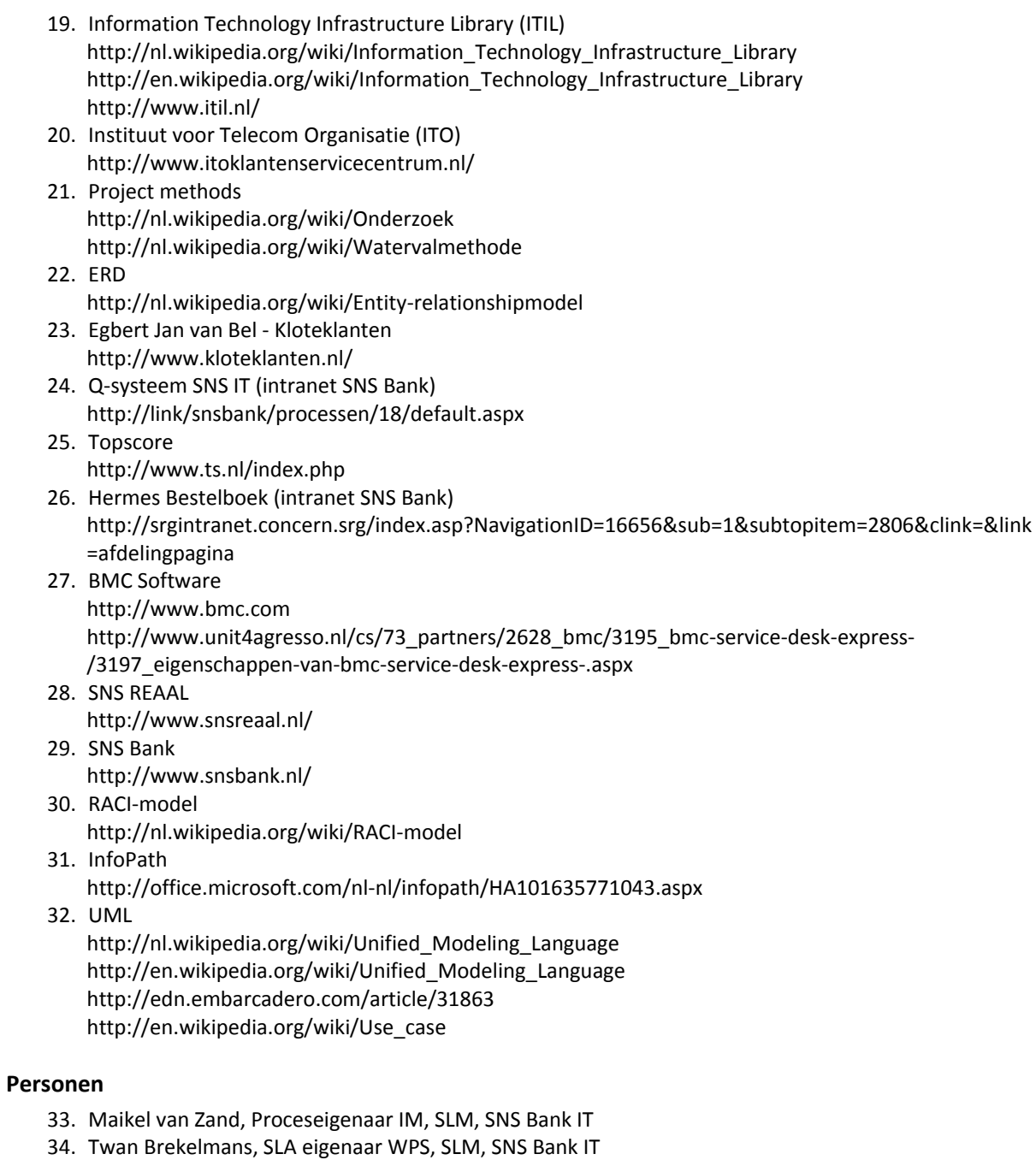

- 35. Michel van Hulten, Teamleider, Servicedesk, SNS Bank IT
- 36. Jurgen Langenhuizen, Medewerker, UM, SNS Bank IT
- 37. Mathijs de Leeuw, Afdelinghoofd, WPS, SNS Bank IT
- 38. Raymond Beijerling, Technische beheerder SDE, WPS, SNS bank IT
- 39. Paul Peeters, Afdelingshoofd, Servicedesk, SNS bank IT
- 40. Frans Bovens, Teamleider en Stagebegeleider, Servicedesk, SNS Bank IT
- 41. Rob Gouw, Teamleider/stagair, Servicedesk, SNSREAAL IT
- 42. Jan Slok, Facilitair servicedeskmedeweker, Servicedesk, SNS Bank IT
- 43. Frank Hoof, Citrix en Exchange beheerder, WPS, SNS Bank IT
- 44. Onno Hettema, Netwerkbeheerder, TNS, SNS IT
- 45. Daan van Egmond, Proceseigenaar inkoopproces, WPS, SNS IT
- 46. Koen Clement, Sharepoint beheerder, WPS, SNS IT

## **Bijlage Index**

#### **Toegevoegde bijlagen aan dit document**

Bijlage A: Begrippenlijst Een beschrijving van de vaktermen.

Bijlage B: Lijst van figuren en tabellen Een lijst van alle figuren en tabellen die voorkomen in dit document.

#### **Externe bijlagen**

De documenten die hieronder worden benoemd zijn te groot om als bijlage toegevoegd te worden en worden daarom als aparte lossen documenten achteraan opgenomen bij deze scriptie.

Bijlage C: Project Initiation Document (PID) Een beschrijving van de aanpak van het afstudeerproject.

Bijlage D: Onderzoeksdocument Een beschrijving hoe het onderzoek is uitgevoerd.

Bijlage E: Advies presentatie nieuwe structuur servicedesk Een presentatie met aanbevelingen voor de nieuwe structuur van de servicedesk.

Bijlage F: Proces incident management

Ontwerp van het nieuwe incident management proces waarbij dienstaanvragen en informatieverzoeken in op zijn genomen.

Bijlage G: Servicerequest rapportage Een rapportage van servicerequests met cijfers van de huidige situatie (impactanalyse).

Bijlage H: Functioneel ontwerp aanvraagformulieren Een functioneel ontwerp van het generale aanvraagformulier en hardwareformulier.

Bijlage I: Interview service gerichte aanpak Bevindingen en vervolg acties van interview service gerichte aanpak

Bijlage J: Service request overzicht Definitieve lijst met dienstaanvragen voor zowel REAAL als SNS BANK (ITC)

## **Bijlage A: Begrippenlijst**

#### **Begrippen**

#### Active Directory

Active Directory is een eigen implementatie door Microsoft van de directoryservice LDAP in combinatie met DNS en Kerberos voor het gebruik in Windows‐omgevingen vanaf Windows 2000.

Call

Een verstoring, aanvraag of informatieverzoek die binnenkomt bij de servicedesk.

Calltype: Een verwijzing naar het te volgen proces.

Dienst: Een afgesproken service met de klant.

Dienstaanvraag: Het leveren van diensten op afroep vanuit het overeengekomen palet van services.

**Delphi** Het oude intranet van SNS Bank en REAAL.

#### Dienstenboek

Een document waar alle standaard afspraken in zijn vast gelegd op IT en V&P gebied.

ID

De nieuwste versie van het intranet voor SNS Bank en REAAL. Hiervoor heette het intranet Delfi.

Incident: Een verstoring op de geboden dienstverlening.

#### Informatieverzoek:

Informatieverstrekking op en over de geboden dienstverlening.

#### Instituut voor Telecom Organisatie (ITO)

ITO zet zich in voor een kwaliteitsverbetering van telefonische loketten van bedrijven en andere organisaties. Ze richten daarbij onder andere op de bereikbaarheid en de mate van klantgerichtheid (ref [20]).

Klacht:

Een klacht over de geboden dienstverlening.

MYSD Gebruikersmodulen voor het aanmelden van een call.

#### Niet standaardaanvraag

Aanvragen die niet zijn vastgelegd in een categorie en waar geen SLA afspraken voor zijn gemaakt.

Onderwerp

Een referentie aan het product of subdienst die geleverd wordt.

Onderwerp ID

Om onderwerpen in de database van het call registratieprogramma SDS te plaatsen wordt gebruik gemaakt van verkorte namen die men omschrijft als ID`s.

#### **Procedure**

Een procedure is een beschrijving van een logisch samenhangende serie activiteiten onder vermelding van de uitvoerende partijen. Een procedure kan fasen uit verschillende processen bevatten. Een procedure legt vast wie wat doet en is afhankelijk van de organisatie (ref [2]).

#### Proces:

Een serie opeenvolgende gebeurtenissen met als doel een dienst te leveren.

#### Profitweb

Profitweb is een ERP pakket wat gebruikt wordt voor HRM toepassingen.

#### Q‐systeem

Het Q-systeem ondersteunt de medewerkers van SNS IT en V&P bij het uitvoeren van hun werkzaamheden. Het is de plaats waar je informatie vindt over de wijze waarop SNS IT en V&P de activiteiten uitvoeren.(ref [24]).

#### Service Level Agreement SLA

Een contract met afspreken tussen de It organisatie en de klant.

#### Service Request

Een verzoek van de gebruiker om ondersteuning, levering, informatie, advies of documentatie. In dit document wordt er met term echter dienstaanvragen bedoeld.

#### SNS IT

SNS IT verzorgt alle IT ondersteuning voor de SNS Bank.

#### REAAL IT

REAAL IT verzorgt alle IT ondersteuning voor REAAL.

#### SQL database

Het is een gestandaardiseerde taal die gebruikt kan worden voor taken zoals het bevragen en het aanpassen van informatie in een relationele databank. SQL kan met vrijwel alle moderne relationele databankproducten worden gebruikt.

#### Standaard aanvragen

Aanvragen die zijn vastgelegd in de onderwerpboom maar waar niet noodzakelijke wijs SLA afspraken voor zijn beschreven.

Telecom en Netwerk Service TNS Afdeling Telecom en Netwerk Service TNS bij SNS IT.

Underpinnng contract (UC) Een contract met afspraken tussen de IT organisatie en de leverancier.

User Management (UM) Afdeling User Management bij SNS IT.

Werkplekservice (WPS) Afdeling Werk Plek Service bij SNS IT.

#### **Afkortingen**

![](_page_47_Picture_219.jpeg)

*Tabel 17*

## Bijlage B: Lijst van figuren en tabellen

## **Figuren**

![](_page_48_Picture_18.jpeg)

## Grafieken

![](_page_48_Picture_19.jpeg)

## **Tabellen**

![](_page_48_Picture_20.jpeg)